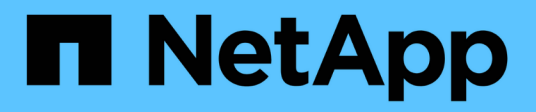

## **HA-Paar-Management**

ONTAP 9

NetApp April 24, 2024

This PDF was generated from https://docs.netapp.com/de-de/ontap/high-availability/index.html on April 24, 2024. Always check docs.netapp.com for the latest.

# **Inhalt**

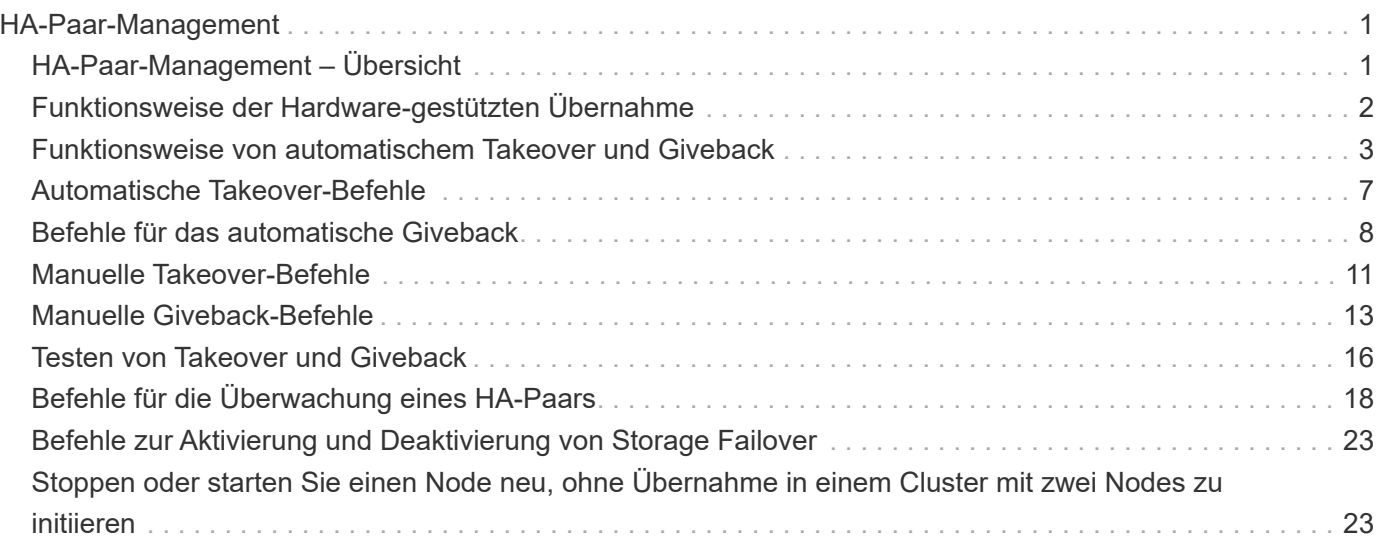

# <span id="page-2-0"></span>**HA-Paar-Management**

## <span id="page-2-1"></span>**HA-Paar-Management – Übersicht**

Cluster-Nodes werden in HA-Paaren konfiguriert, um Fehlertoleranz und unterbrechungsfreien Betrieb zu gewährleisten. Wenn ein Node ausfällt oder Sie einen Node zur routinemäßigen Wartung herunterfahren müssen, kann sein Partner seinen Storage übernehmen und weiterhin Daten darauf bereitstellen. Der Partner gibt Storage zurück, wenn der Node wieder in den Online-Modus versetzt wird.

Die HA-Paar-Controller-Konfiguration besteht aus einem Paar übereinstimmenden FAS/AFF Storage-Controllern (lokaler Node und Partner-Node). Jeder dieser Nodes ist mit den Festplatten-Shelfs der anderen verbunden. Wenn auf einem Node in einem HA-Paar ein Fehler auftritt und die Verarbeitung der Daten angehalten wird, erkennt der Partner den Status "ausgefallen" und übernimmt die gesamte Verarbeitung der Daten von diesem Controller.

*Übernahme* ist der Prozess, in dem ein Node die Kontrolle über den Storage seines Partners übernimmt.

*GiveBack* ist der Prozess, in dem die Speicherung an den Partner zurückgeschickt wird.

Standardmäßig werden Übernahmen automatisch in einer der folgenden Situationen durchgeführt:

- Ein Software- oder Systemfehler tritt auf einem Node auf, der zu einem Panikzustand führt. Die HA-Paar-Controller führen automatisch einen Failover auf den Partner-Node durch. Nachdem der Partner den Panikzustand wiederhergestellt und hochgefahren hat, führt der Node automatisch ein Giveback durch und stellt den normalen Betrieb des Partners wieder her.
- Auf einem Node tritt ein Systemfehler auf, und der Node kann nicht neu gebootet werden. Wenn ein Node beispielsweise aufgrund eines Stromausfalls ausfällt, führen die HA-Paar-Controller automatisch einen Failover auf seinen Partner-Node aus und stellen Daten vom verbleibenden Storage Controller bereit.

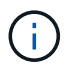

Sollte auch der Storage für einen Node zur gleichen Zeit an Strom verlieren, ist ein Standard-Takeover nicht möglich.

- Heartbeat-Meldungen werden nicht vom Partner des Node empfangen. Das könnte passieren, wenn der Partner einen Hardware- oder Softwarefehler (z. B. ein Interconnect-Fehler) hat, der nicht zu einem Panikoder Systemfehler geführt hat, aber dennoch daran gehindert wird, ihn korrekt zu funktionieren.
- Der Anhalten eines Knotens ist nicht zu verwenden -f Oder -inhibit-takeover true Parameter.

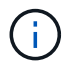

In einem Cluster mit zwei Nodes und Cluster HA-aktiviert, wird ein Node mithilfe von angehalten oder neu gebootet -inhibit-takeover true Der Parameter bewirkt, dass auf beiden Nodes keine Daten mehr bereitgestellt werden, es sei denn, Sie deaktivieren zuerst die Cluster-HA und weisen dann dem Node Epsilon zu, der online bleiben soll.

- Sie booten einen der Nodes neu, ohne den zu verwenden ‑inhibit‑takeover true Parameter. (Der ‑onboot Parameter von storage failover Standardmäßig ist der Befehl aktiviert.)
- Das Remote-Management-Gerät (Service Processor) erkennt den Ausfall des Partner-Node. Dies gilt nicht, wenn Sie die Hardware-gestützte Übernahme deaktivieren.

Sie können Übernahmen auch manuell mit dem initiieren storage failover takeover Befehl.

## **Verbesserungen bei der Cluster-Ausfallsicherheit und Diagnose**

Ab ONTAP 9.9 verbessern die folgenden Ergänzungen die Clusterfunktion:

- **Port-Überwachung und -Vermeidung**: In zwei-Knoten-Cluster-Konfigurationen ohne Switches vermeidet das System Ports, die einen vollständigen Paketverlust (Verbindungsverlust) aufweisen. Ab ONTAP 9.8.1 war diese Funktionalität nur in geschalteten Konfigurationen verfügbar.
- **Automatisches Knoten-Failover**: Wenn ein Knoten keine Daten über sein Cluster-Netzwerk bereitstellen kann, sollte dieser Knoten keine Festplatten besitzen. Stattdessen sollte sein HA-Partner übernehmen, wenn der Partner gesund ist.
- **Befehle zur Analyse von Verbindungsproblemen**: Verwenden Sie den folgenden Befehl, um anzuzeigen, welche Cluster-Pfade Paketverlust haben: network interface check clusterconnectivity show

## <span id="page-3-0"></span>**Funktionsweise der Hardware-gestützten Übernahme**

Standardmäßig kann die Hardware-gestützte Übernahme den Takeover-Prozess mithilfe des Remote Management-Geräts (Service Processor) eines Node beschleunigen.

Wenn das Remote Management-Gerät einen Ausfall erkennt, wird der Takeover schnell initiiert, anstatt auf ONTAP zu warten, dass der Herzschlag des Partners gestoppt wurde. Wenn ein Fehler auftritt, ohne dass diese Funktion aktiviert ist, wartet der Partner, bis er bemerkt, dass der Node nicht mehr einen Herzschlag erhält, den Verlust von Herzschlag bestätigt und dann den Takeover initiiert.

Die Hardware-gestützte Übernahme nutzt den folgenden Prozess, um zu vermeiden, dass dieses warten muss:

- 1. Das Remote-Management-Gerät überwacht das lokale System auf bestimmte Arten von Fehlern.
- 2. Wenn ein Fehler erkannt wird, sendet das Remote-Management-Gerät sofort eine Warnmeldung an den Partner-Node.
- 3. Nach Erhalt der Warnmeldung leitet der Partner die Übernahme ein.

### **Systemereignisse, die eine Hardware-gestützte Übernahme auslösen**

Der Partner-Node kann eine Übernahme erzeugen, in Abhängigkeit von der Art der Warnmeldung, die er vom Remote-Management-Gerät (Service Processor) erhält.

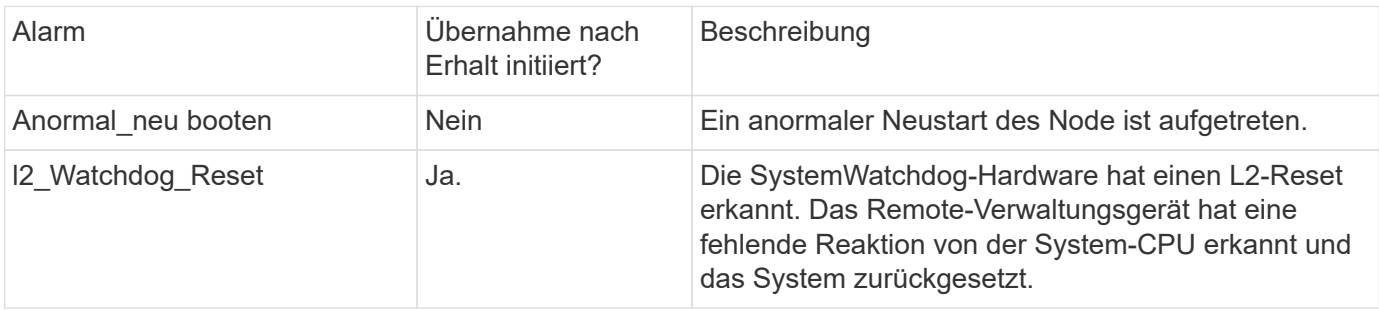

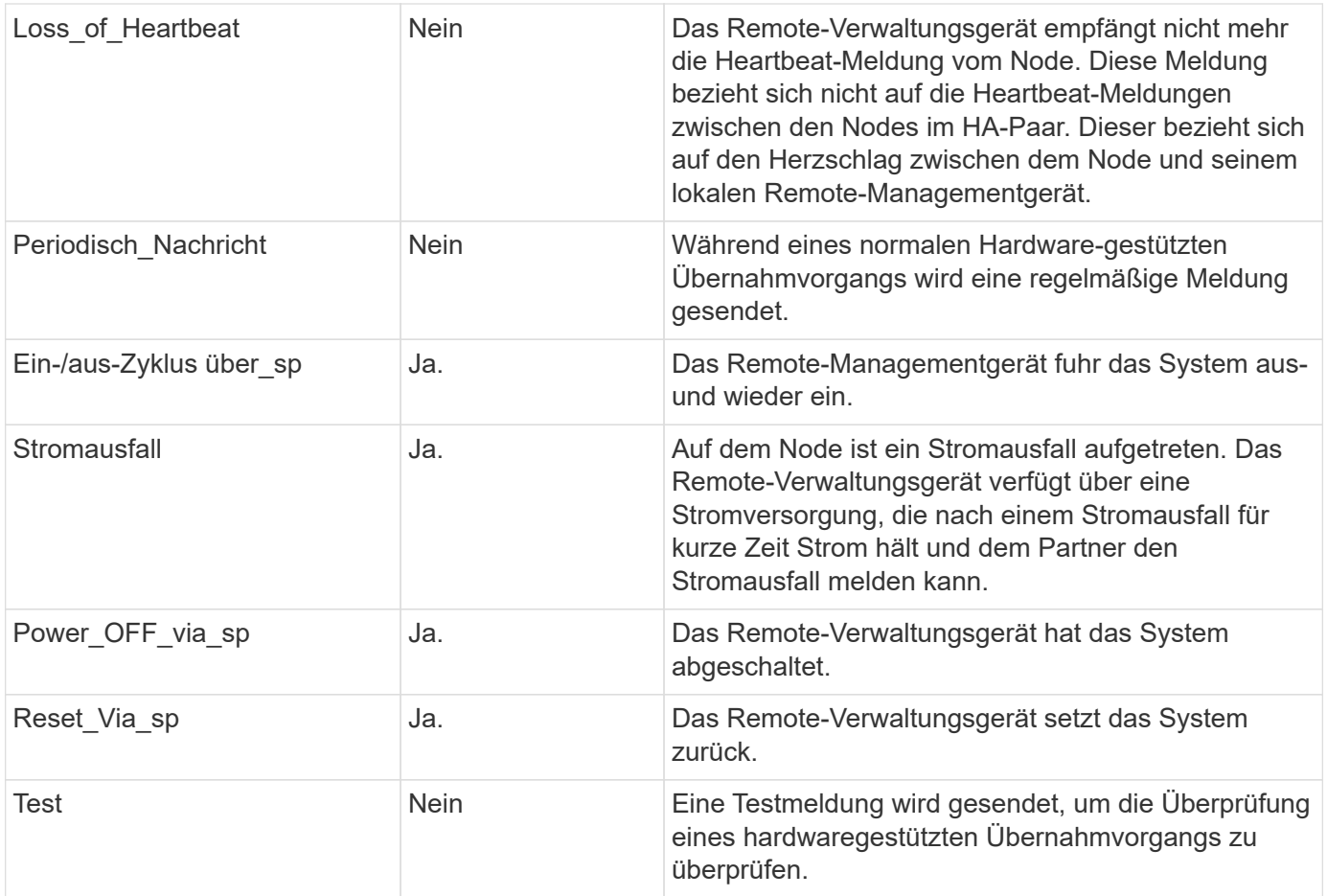

## <span id="page-4-0"></span>**Funktionsweise von automatischem Takeover und Giveback**

Die automatischen Takeover- und Giveback-Vorgänge können gemeinsam den Client-Ausfall reduzieren und verhindern.

Wenn ein Node im HA-Paar "Panik", "Neustart" oder "Anhalten" beeinträchtigt wird, übernimmt der Partner-Node automatisch und gibt beim Neustart des betroffenen Node den Storage zurück. Das HA-Paar setzt dann den normalen Betriebszustand fort.

Automatische Übernahmen können auch auftreten, wenn einer der Knoten nicht mehr reagiert.

Standardmäßig wird das automatische Giveback durchgeführt. Falls Sie die Auswirkungen von Giveback auf Clients eher steuern möchten, können Sie die automatische Rückübertragung deaktivieren und verwenden storage failover modify -auto-giveback false -node <node> Befehl. Vor Durchführung des automatischen Giveback (unabhängig vom Auslösewert) wartet der Partner-Node auf eine festgelegte Zeit, die vom gesteuert wird -delay- seconds Parameter von storage failover modify Befehl. Die Standardverzögerung beträgt 600 Sekunden. Durch Verzögerung der Rückgabe führt der Prozess zu zwei kurzen Ausfällen: Einen während des Takeover und einen während des Giveback.

Dieser Prozess vermeidet einen einzelnen, längeren Ausfall, der Folgendes beinhaltet:

- Der Übernahmemodus
- Der übernsorientierte Knoten, um bis zu dem Punkt zu booten, an dem er für das Giveback bereit ist
- Der Giveback-Vorgang

Wenn das automatische Giveback für einen der nicht-Root-Aggregate fehlschlägt, versucht das System automatisch zwei weitere Versuche, das Giveback abzuschließen.

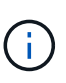

Während des Takeover wird der Prozess für die automatische Rückgabe gestartet, bevor der Partner-Node für das Giveback bereit ist. Wenn die Zeitgrenze des automatischen Giveback-Prozesses abgelaufen ist und der Partner-Node noch nicht bereit ist, wird der Timer neu gestartet. So kann der Zeitpunkt zwischen dem bereitzustehen des Partner-Nodes und dem tatsächlichen Giveback kürzer sein als die automatische Rückübertragung.

## **Was passiert bei der Übernahme**

Wenn ein Node den Partner übernimmt, werden auch in den Aggregaten und Volumes des Partners weiterhin Daten bereitgestellt und aktualisiert.

Folgende Schritte treten während des Übernahmeseprozesses auf:

1. Wenn die ausgehandelte Übernahme vom Benutzer initiiert wird, werden aggregierte Daten vom Partner-Node auf den Node verschoben, der die Übernahme durchführt. Ein kurzer Ausfall tritt auf, wenn sich der aktuelle Eigentümer jedes Aggregats (mit Ausnahme des Root-Aggregats) zum Takeover-Node ändert. Dieser Ausfall ist kurz als ein Ausfall, der während einer Übernahme ohne Aggregatverschiebung auftritt.

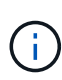

Eine ausgehandelte Übernahme während der Panik kann im Falle einer Panik nicht auftreten. Ein Takeover kann auf einen Fehler führen, der nicht mit einem Panikzustand verbunden ist. Es kommt zu einem Ausfall, wenn die Kommunikation zwischen einem Node und seinem Partner unterbrochen wird, was auch als Heartbeat Loss bezeichnet wird. Wenn aufgrund eines Ausfalls ein Takeover auftritt, kann der Ausfall länger sein, da der Partner-Node Zeit benötigt, um den Heartbeat-Verlust zu erkennen.

- Sie können den Fortschritt mit dem überwachen storage failover show‑takeover Befehl.
- Sie können die Aggregatverschiebung während dieser Takeover-Instanz vermeiden, indem Sie die verwenden -bypass-optimization Parameter mit storage failover takeover Befehl.

Aggregate werden während geplanter Übernahme seriell verschoben, um Client-Ausfälle zu verringern. Wenn die Aggregatverschiebung umgangen ist, kommt es während der geplanten Übernahme zu einem längeren Client-Ausfall.

- 2. Wenn es sich bei der vom Benutzer initiierten Übernahme um eine ausgehandelte Übernahme handelt, wird der Ziel-Node ordnungsgemäß heruntergefahren, gefolgt von der Übernahme des Root-Aggregats des Ziel-Nodes und allen Aggregaten, die nicht in Schritt 1 verlagert wurden.
- 3. Daten-LIFs (logische Schnittstellen) werden basierend auf LIF Failover-Regeln vom Ziel-Node zum Takeover-Node oder zu jedem anderen Node im Cluster migriert. Sie können die LIF-Migration mithilfe von vermeiden ‑skip‑lif-migration Parameter mit storage failover takeover Befehl. Im Fall einer vom Benutzer initiierten Übernahme werden Daten-LIFs vor dem Start der Storage-Übernahme migriert. Bei einem Panic oder Ausfall werden Daten-LIFs und Storage gemeinsam migriert.
- 4. Bestehende SMB-Sessions werden unterbrochen, wenn eine Übernahme stattfindet.

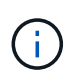

Aufgrund des Wesens des SMB-Protokolls werden alle SMB-Sitzungen unterbrochen (außer bei SMB 3.0-Sitzungen, die mit Freigaben mit der Eigenschaft "Continuous Availability" verbunden sind). SMB 1.0- und SMB 2.x-Sessions können nach einem Takeover-Ereignis nicht erneut verbunden werden. Daher ist die Übernahme mit Unterbrechungen verbunden und es können Datenverluste auftreten.

5. SMB 3.0-Sitzungen, die für Freigaben mit aktivierter Eigenschaft "kontinuierliche Verfügbarkeit" eingerichtet wurden, können nach einem Takeover-Ereignis eine Verbindung zu den getrennten Freigaben herstellen. Wenn Ihre Site SMB 3.0-Verbindungen zu Microsoft Hyper-V verwendet und die Eigenschaft "kontinuierliche Verfügbarkeit" auf den zugehörigen Freigaben aktiviert ist, sind Übernahmen für diese Sitzungen unterbrechungsfrei.

#### Was geschieht, wenn ein Node eine "Takeover"-Panik ausführt

Wenn der Node, der die Takeover-Panik innerhalb von 60 Sekunden nach dem Start des Takeover durchführt, treten die folgenden Ereignisse auf:

- Der Node, der in Panik geraten war, wird neu gebootet.
- Nach dem Neubooten des Node führt der Node Self-Recovery-Vorgänge aus und befindet sich nicht mehr im Übernahmemodus.
- Der Failover ist deaktiviert.
- Wenn der Node weiterhin Eigentümer einiger Aggregate des Partners ist, geben Sie diese Aggregate nach Aktivierung des Storage Failovers an den Partner zurück, der die verwendet storage failover giveback Befehl.

### **Was passiert bei der Rückgabe**

Wenn Probleme gelöst sind, wenn der Partner-Node gestartet wird oder wenn die Rückgabe initiiert wird, gibt der lokale Node die Eigentümerschaft an den Partner-Node zurück.

Der folgende Prozess findet im normalen Giveback-Vorgang statt. In dieser Diskussion hat Node A Node B übernommen Alle Probleme auf Knoten B wurden behoben, und es ist bereit, die Bereitstellung von Daten fortzusetzen.

- 1. Alle Probleme auf Knoten B werden behoben, und es wird die folgende Meldung angezeigt: Waiting for giveback
- 2. Das Giveback wird vom initiiert storage failover giveback Befehl oder automatisches Giveback, falls das System dafür konfiguriert ist. Dadurch wird die Rückgabe der Eigentumsrechte an Aggregaten und Volumes von Node B von Node A zurück zu Node B. initiiert
- 3. Node A gibt zuerst die Kontrolle über das Root-Aggregat zurück.
- 4. Node B schließt das Booten bis zu seinem normalen Betriebszustand ab.
- 5. Sobald Node B den Punkt im Boot-Prozess erreicht, an dem es die nicht-Root-Aggregate akzeptieren kann, gibt Node A die Eigentumsrechte an den anderen Aggregaten einzeln zurück, bis die Rückgabe abgeschlossen ist. Sie können den Status der Rückgabe mithilfe von überwachen storage failover show-giveback Befehl.

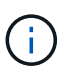

Der storage failover show-giveback Der Befehl zeigt nicht (und ist auch nicht vorgesehen) Informationen zu allen Vorgängen an, die während des Storage Failover-Giveback-Vorgangs auftreten. Sie können das verwenden storage failover show Befehl zum Anzeigen zusätzlicher Details zum aktuellen Failover-Status des Nodes, z. B. wenn der Node voll funktionsfähig ist, Übernahme möglich und Rückgabe abgeschlossen ist.

Die I/O-Vorgänge werden für jedes Aggregat fortgesetzt, nachdem die Rückgabe für dieses Aggregat abgeschlossen ist, was das allgemeine Ausfallzeitfenster reduziert.

## **HA-Richtlinie und ihre Auswirkungen auf Takeover und Giveback**

ONTAP weist einem Aggregat automatisch eine HA-Richtlinie von CFO (Controller Failover) und SFO (Storage Failover) zu. Diese Richtlinie bestimmt, wie Storage Failover-Vorgänge für das Aggregat und seine Volumes durchgeführt werden.

Die beiden Optionen, CFO und SFO, bestimmen die ONTAP-Aggregatkontrolle während des Storage Failover und Giveback.

Auch wenn die Begriffe CFO und SFO manchmal informell für Storage Failover (Takeover und Giveback) Vorgänge verwendet werden, stellen sie tatsächlich die HA-Richtlinie dar, die den Aggregaten zugewiesen ist. Zum Beispiel beziehen sich die Begriffe SFO-Aggregat oder CFO-Aggregat einfach auf die HA-Richtlinienzuweisung des Aggregats.

HA-Richtlinien wirken sich auf Takeover- und Giveback-Vorgänge aus:

- Auf ONTAP Systemen erstellte Aggregate (mit Ausnahme des Root-Aggregats, das das Root-Volume enthält) haben eine HA-Richtlinie von SFO. Manuell initiierte Übernahme ist für Performance optimiert und verlagert SFO-Aggregate (nicht-Root-Aggregate) vor dem Takeover seriell an den Partner. Während des Giveback-Prozesses erhalten die Aggregate seriell, nachdem die übernehmen-Systeme gestartet wurden und die Management-Applikationen online geschaltet wurden. So erhält der Node seine Aggregate.
- Da bei der Aggregatverschiebung die Neuzuteilung von aggregierten Festplatten und die Verschiebung der Kontrolle von einem Node zu seinem Partner erforderlich sind, können nur Aggregate mit einer HA-Richtlinie von SFO für einen Aggregatverschiebung qualifiziert werden.
- Das Root-Aggregat hat immer eine HA-Richtlinie von CFO an und wird zu Beginn des Giveback-Vorgangs zurückgegeben. Dies ist erforderlich, damit das übernsaufgenommene System gestartet werden kann. Alle anderen Aggregate werden seriell zurückgegeben, nachdem das übergenommene System den Boot-Prozess abgeschlossen hat und die Management-Applikationen online geschaltet wurden. So erhält der Node seine Aggregate.

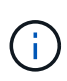

Die Änderung der HA-Richtlinie eines Aggregats von SFO zu CFO ist ein Wartungsmodus-Vorgang. Ändern Sie diese Einstellung nur, wenn Sie von einem Kundendienstmitarbeiter dazu aufgefordert werden.

### **Auswirkungen von Hintergrund-Updates auf Takeover und Giveback**

Hintergrund-Updates der Festplatten-Firmware wirken sich je nach Initiierung der Operationen auf HA-Paar-Takeover, Giveback und Aggregatverschiebung aus.

In der folgenden Liste wird beschrieben, wie sich Updates der Festplatten-Firmware im Hintergrund auf Takeover, Giveback und Aggregatverschiebung auswirken:

- Wenn auf einem Laufwerk auf einem der Nodes ein Update der Festplatten-Firmware im Hintergrund stattfindet, werden manuell initiierte Übernahmevorgänge verzögert, bis das Update der Festplatten-Firmware auf dieser Festplatte abgeschlossen ist. Wenn das Update der Firmware auf der Festplatte im Hintergrund länger als 120 Sekunden dauert, werden Übernahmevorgänge abgebrochen und müssen nach Abschluss des Festplatten-Firmware-Updates manuell neu gestartet werden. Wenn die Übernahme mit dem initiiert wurde -bypass-optimization Parameter von storage failover takeover Befehl ist auf festgelegt true, Die auf dem Ziel-Knoten vorkommende Firmware-Aktualisierung der Hintergrund-Festplatte hat keine Auswirkung auf die Übernahme.
- Wenn auf einer Festplatte auf dem Quell- (oder Takeover-) Node ein Update der Festplatten-Firmware im Hintergrund stattfindet und der Takeover manuell mit dem initiiert wurde -options Parameter von

storage failover takeover Befehl ist auf festgelegt immediate, Übernahmevorgänge starten sofort.

- Wenn auf einer Festplatte auf einem Node eine Firmware im Hintergrund aktualisiert wird und eine Panik besteht, beginnt sofort die Übernahme des Panik- und Node-Systems.
- Wenn auf einem Laufwerk auf einem der Nodes ein Update der Festplatten-Firmware im Hintergrund stattfindet, wird die Rückgabe von Datenaggregaten verzögert, bis das Update der Festplatten-Firmware auf dieser Festplatte abgeschlossen ist.
- Wenn das Update der Firmware auf der Festplatte im Hintergrund länger als 120 Sekunden dauert, werden GiveBack-Vorgänge abgebrochen und müssen nach Abschluss der Aktualisierung der Festplatten-Firmware manuell neu gestartet werden.
- Wenn auf einem Laufwerk auf einem der beiden Nodes ein Update der Festplatten-Firmware im Hintergrund stattfindet, werden Aggregatverschiebung verzögert, bis das Update der Festplatten-Firmware auf dieser Festplatte abgeschlossen ist. Wenn das Update der Festplatten-Firmware länger als 120 Sekunden dauert, werden Aggregatverschiebung abgebrochen und nach Abschluss der Firmware-Aktualisierung der Festplatte manuell neu gestartet. Wenn eine Aggregatverschiebung mit dem initiiert wurde -override-destination-checks Des storage aggregate relocation Befehl ist auf festgelegt true, Die Firmware-Aktualisierung auf dem Ziel-Knoten im Hintergrund hat keine Auswirkung auf die Aggregatverschiebung.

## <span id="page-8-0"></span>**Automatische Takeover-Befehle**

Auf allen unterstützten NetApp FAS, AFF und ASA Plattformen ist die automatische Übernahme standardmäßig aktiviert. Möglicherweise müssen Sie das Standardverhalten ändern und die Steuerung übernehmen, wenn automatische Takeovers stattfinden, wenn der Partner-Node neu gebootet, Panik oder stoppt.

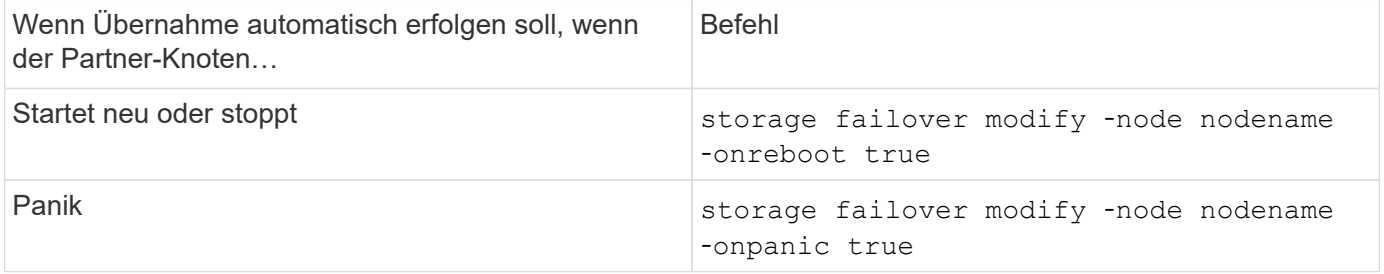

### **Aktivieren Sie die E-Mail-Benachrichtigung, wenn die Takeover-Funktion deaktiviert ist**

Wenn die Takeover-Funktion deaktiviert wird, sollten Sie Ihr System so konfigurieren, dass es die automatische E-Mail-Benachrichtigung für die "Takeover Impossible" EMS-Nachrichten aktiviert:

- ha.takeoverImpVersion
- ha.takeoverImpLowMem
- ha.takeoverImpDegraded
- ha.takeoverImpUnsync
- ha.takeoverImpIC
- ha.takeoverImpHotShelf

## <span id="page-9-0"></span>**Befehle für das automatische Giveback**

Standardmäßig gibt der Partner-Node bei Übernahme automatisch Storage zurück, wenn der Offline-Node wieder in den Online-Modus versetzt wird, sodass die Hochverfügbarkeitspaarbeziehung wiederhergestellt wird. In den meisten Fällen ist dies das gewünschte Verhalten. Wenn Sie das automatische Giveback deaktivieren müssen zum Beispiel, wenn Sie die Ursache der Übernahme vor der Rückgabe untersuchen wollen - müssen Sie sich über die Interaktion der nicht-Standardeinstellungen im Klaren sein.

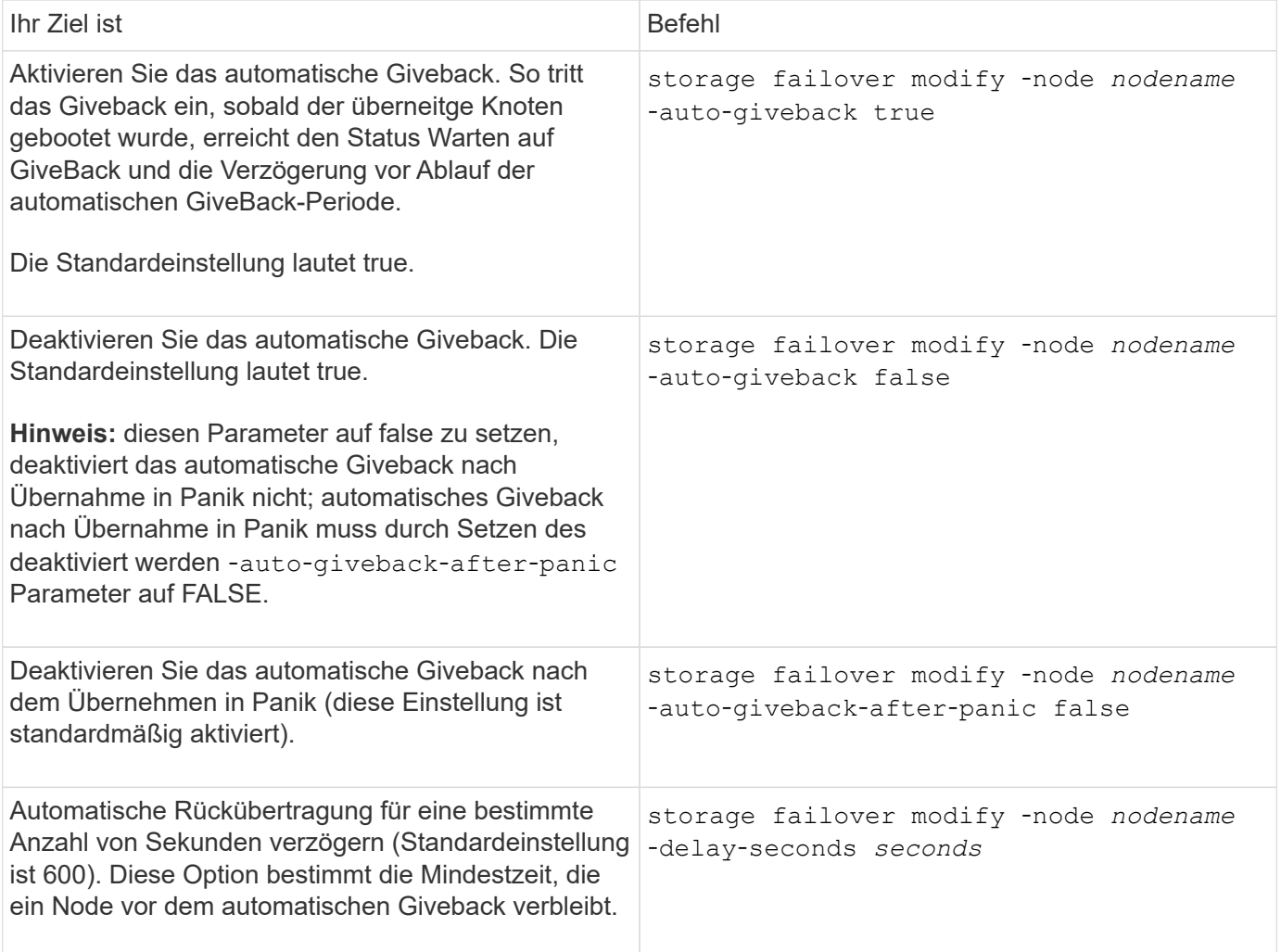

### **Änderungen des Befehls zum Storage Failover wirken sich auf die automatische Rückgabe aus**

Der Betrieb der automatischen Rückgabe hängt davon ab, wie Sie die Parameter des Änderungsbefehls für das Storage Failover konfigurieren.

In der folgenden Tabelle sind die Standardeinstellungen für das aufgeführt storage failover modify Befehlsparameter, die auf Takeover-Ereignisse angewendet werden und nicht durch einen Panikzustand verursacht wurden.

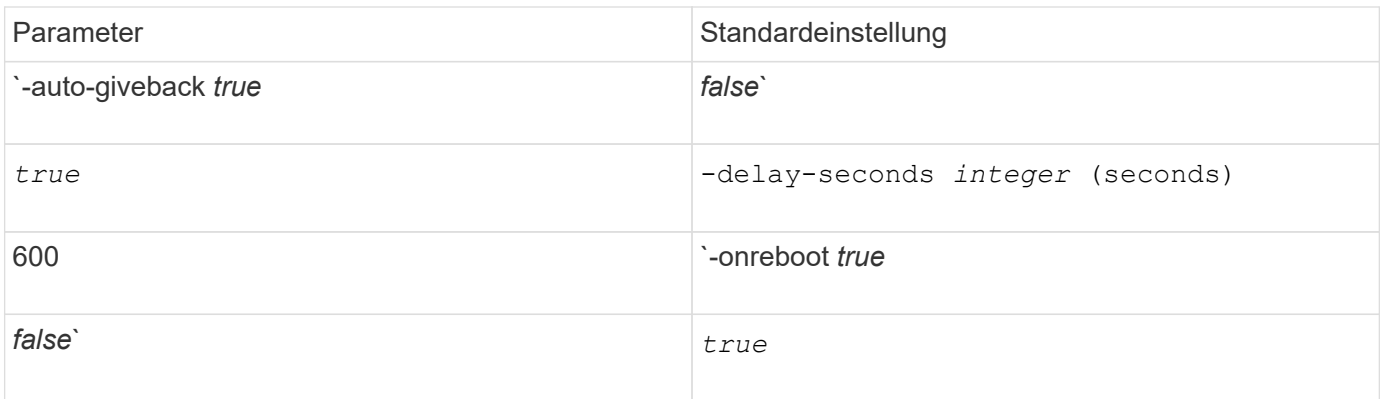

In der folgenden Tabelle wird beschrieben, wie die Kombinationen des beschrieben werden -onreboot Und -auto-giveback Parameter wirken sich auf die automatische Rückgabe von Takeover-Ereignissen aus, die nicht durch Panikzustand verursacht wurden.

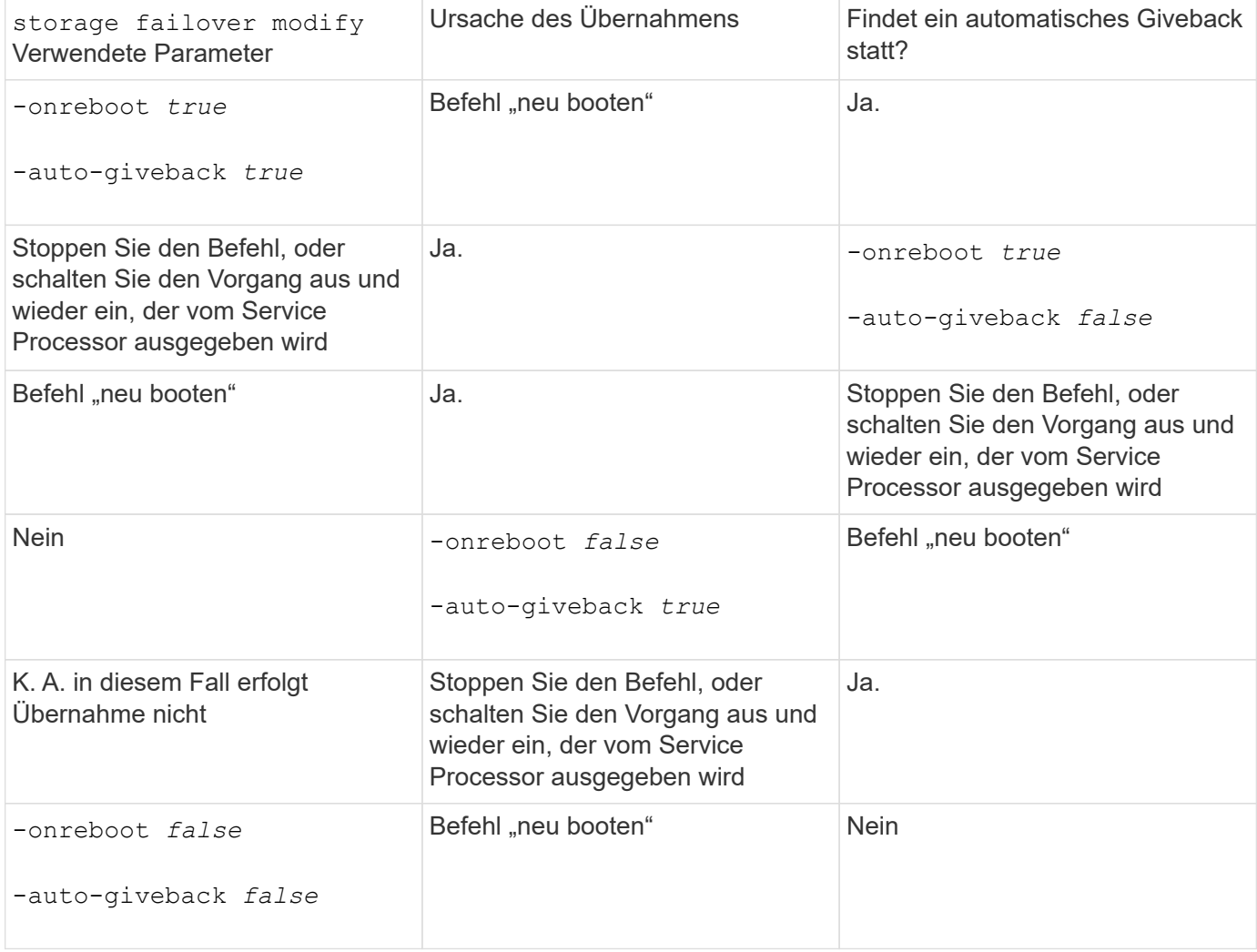

Der -auto-giveback Parameter steuert die Rückübertragung nach Panik und allen anderen automatischen Takovern. Wenn der -onreboot Parameter ist auf festgelegt true Darüber hinaus wird ein Takeover aufgrund eines Neustarts durchgeführt – dann wird das automatische Giveback immer durchgeführt, unabhängig davon, ob der -auto-giveback Parameter ist auf festgelegt true.

Der -onreboot Der Parameter gilt für Neustart und Stopp-Befehle, die von ONTAP ausgegeben werden.

Wenn der -onreboot Parameter ist auf false gesetzt, eine Übernahme findet nicht im Fall eines Node-Neubootens statt. Daher kann ein automatisches Giveback nicht auftreten, unabhängig davon, ob der -auto -giveback Parameter ist auf "true" gesetzt. Eine Client-Störung tritt auf.

### **Die Auswirkungen der automatischen Giveback-Parameterkombinationen, die für Panikfälle gelten.**

In der folgenden Tabelle sind die aufgeführt storage failover modify Befehlsparameter, die für Panikfälle gelten:

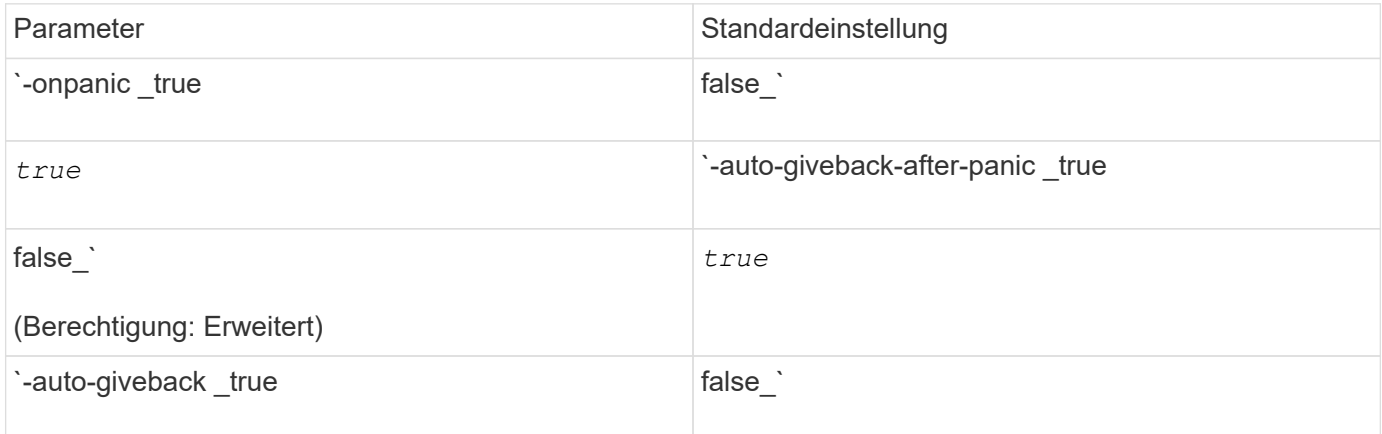

In der folgenden Tabelle wird beschrieben, wie die Parameterkombinationen des beschrieben werden storage failover modify Befehl beeinflusst die automatische Rückgabe in Panikfällen.

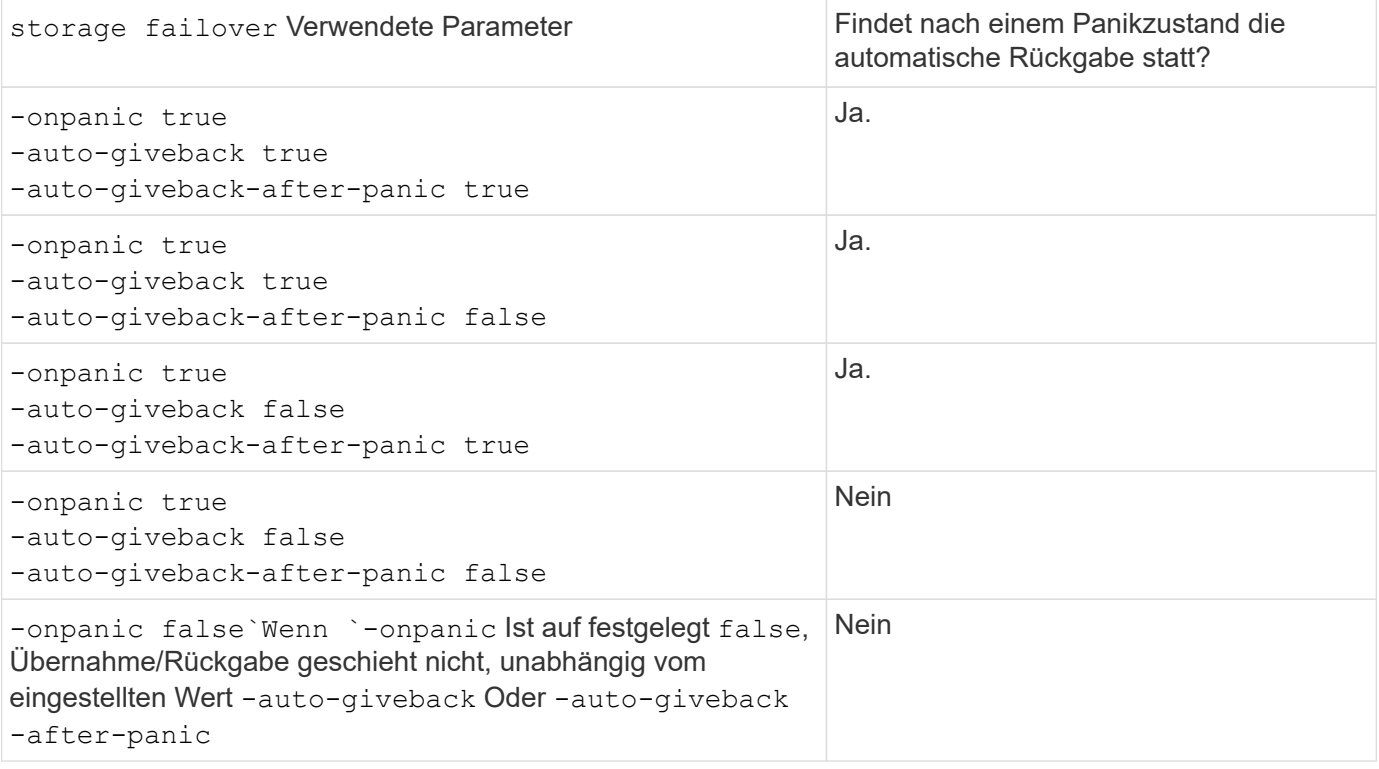

 $(i)$ 

 $(i)$ 

Ein Takeover kann auf einen Fehler führen, der nicht mit einem Panikzustand verbunden ist. Ein *Failure* ist aufgetreten, wenn die Kommunikation zwischen einem Knoten und seinem Partner verloren geht, auch als *Heartbeat Loss* bezeichnet wird. Wenn ein Takeover aufgrund eines Ausfalls auftritt, wird das Giveback vom gesteuert -onfailure Parameter anstelle des -auto -giveback-after-panic parameter.

Bei einer Panik eines Node wird ein Panikpaket an seinen Partner-Node gesendet. Wenn das Panikpaket aus irgendeinem Grund nicht vom Partner-Node empfangen wird, kann der Panikzustand als Fehler interpretiert werden. Ohne Eingang des Panikpakets weiß der Partner-Node nur, dass die Kommunikation verloren gegangen ist und weiß nicht, dass ein Panikzustand aufgetreten ist. In diesem Fall verarbeitet der Partner-Knoten den Verlust der Kommunikation als Ausfall statt eines Panikzustands und Giveback wird vom gesteuert -onfailure Parameter (und nicht mit dem -auto-giveback-after-panic parameter).

Für Details zu allen storage failover modify Parameter, siehe ["Handbuch für ONTAP-Seiten".](https://docs.netapp.com/us-en/ontap-cli-9141/storage-failover-modify.html)

## <span id="page-12-0"></span>**Manuelle Takeover-Befehle**

Sie können eine Übernahme manuell durchführen, wenn für den Partner Wartungsarbeiten erforderlich sind und in anderen ähnlichen Situationen. Je nach Status des Partners ist der Befehl, mit dem Sie die Übernahme durchführen, unterschiedlich.

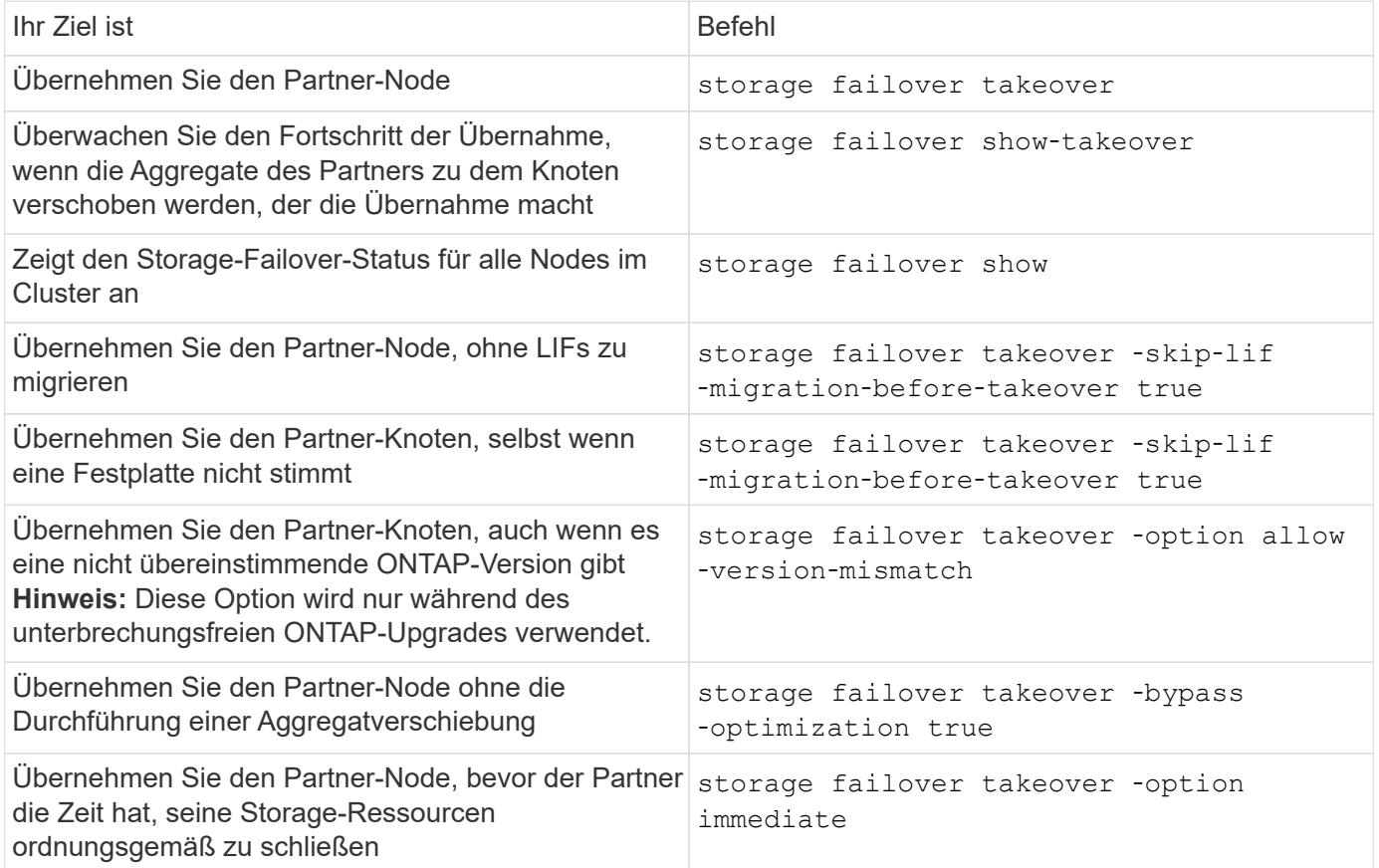

Bevor Sie den Befehl zum Storage-Failover mit der Option "sofort" ausgeben, müssen Sie die Daten-LIFs mit dem folgenden Befehl auf einen anderen Node migrieren: network interface migrate-all -node *node*

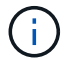

Wenn Sie den angeben storage failover takeover -option immediate Befehlohne die erste Migration der Daten-LIFs erfolgt die Daten-LIF-Migration vom Node erheblich, selbst wenn der skip-lif-migration-before-takeover Option wurde nicht angegeben.

Ebenso wird, wenn Sie die sofortige Option angeben, die ausgehandelte Übernahme Optimierung übergangen, auch wenn die Option Bypass‑Optimierung auf *false* gesetzt ist.

### **Verschieben von Epsilon für bestimmte manuell initiierte Übernahmen**

Sie sollten Epsilon verschieben, wenn bei manuell initiierten Übernahmen erwartet wird, dass ein unerwarteter Node-Ausfall des Speichersystems weg von einem clusterweiten Verlust von Quorum auftritt.

#### **Über diese Aufgabe**

Um geplante Wartungsarbeiten durchzuführen, müssen Sie einen der Nodes in einem HA-Paar übernehmen. Um Unterbrechungen von ungeplanten Client-Daten für die übrigen Nodes zu vermeiden, muss Cluster-weite Quorum beibehalten werden. In manchen Fällen kann die Übernahme zu einem Cluster führen, das einen unerwarteten Node-Ausfall von dem clusterweiten Verlust von Quorum darstellt.

Dies kann auftreten, wenn der übernonder Node das Epsilon hält oder wenn der Knoten mit Epsilon nicht ordnungsgemäß ist. Um ein robusteres Cluster aufrechtzuerhalten, können Sie Epsilon auf einen gesunden Node übertragen, der nicht übernommen wird. In der Regel ist dies der HA-Partner.

An der Quorum-Abstimmung nehmen nur gesunde und berechtigte Knoten Teil. Zur Aufrechterhaltung des clusterweiten Quorums sind mehr als N/2 Stimmen erforderlich (wobei *N* die Summe gesunder, berechtigter Online-Nodes darstellt). Bei Clustern mit einer geraden Anzahl von Online-Nodes fügt Epsilon zusätzliches Stimmgewicht hinzu, um das Quorum für den Node zu wahren, dem er zugewiesen ist.

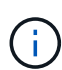

Obwohl das Abstimmen der Cluster-Formation mit dem geändert werden kann cluster modify ‑eligibility false Mit dem Befehl sollten Sie dies vermeiden, ausgenommen Situationen wie das Wiederherstellen der Node-Konfiguration oder verlängerte Node-Wartung. Wenn Sie einen Node als nicht teilnahmeberechtigt festlegen, stellt er keine SAN-Daten mehr bereit, bis der Node auf "teilnahmeberechtigt" zurückgesetzt und neu gebootet wird. Der Zugriff auf NAS-Daten auf den Node kann auch beeinträchtigt werden, wenn der Node nicht verfügbar ist.

#### **Schritte**

- 1. Überprüfen Sie den Cluster-Status und bestätigen Sie, dass das Epsilon von einem gesunden Node gehalten wird, der nicht übernommen wird:
	- a. Ändern Sie die erweiterte Berechtigungsebene, und bestätigen Sie, dass Sie fortfahren möchten, wenn die Eingabeaufforderung für den erweiterten Modus (\*>) angezeigt wird:

set -privilege advanced

b. Bestimmen Sie, auf welchem Node das Epsilon enthalten ist:

cluster show

Im folgenden Beispiel hält Node1 Epsilon:

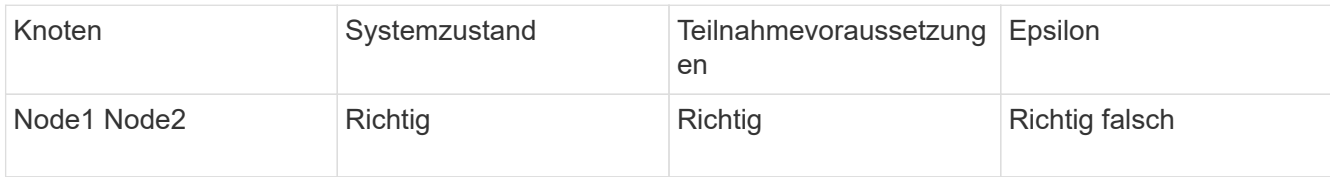

+

Wenn der Knoten, den Sie übernehmen möchten, das Epsilon nicht hält, fahren Sie mit Schritt 4 fort.

2. Entfernen Sie das Epsilon vom Knoten, den Sie übernehmen möchten:

cluster modify -node Node1 -epsilon false

3. Weisen Sie dem Partner-Node Epsilon zu (in diesem Beispiel Node2):

cluster modify -node Node2 -epsilon true

4. Durchführen des Übernahmevorgangs:

storage failover takeover -ofnode *node\_name*

5. Zurück zur Administratorberechtigungsebene:

set -privilege admin

## <span id="page-14-0"></span>**Manuelle Giveback-Befehle**

Sie können ein normales Giveback durchführen, ein Giveback, bei dem Sie Prozesse auf dem Partner-Knoten beenden oder erzwungenes Giveback übernehmen.

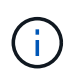

Bevor Sie ein Giveback durchführen, müssen Sie die ausgefallenen Laufwerke im überndem System entfernen, wie in beschrieben ["Festplatten- und Aggregatmanagement".](https://docs.netapp.com/de-de/ontap/disks-aggregates/index.html)

### **Falls das Giveback unterbrochen wird**

Wenn während des Giveback-Prozesses der Takeover-Node ausfällt oder ein Stromausfall auftritt, wird der Prozess angehalten und der Takeover-Node kehrt in den Übernahmemodus zurück, bis der Ausfall behoben ist oder der Strom wiederhergestellt wird.

Dies hängt jedoch von der Phase der Rückgabe ab, in der der Fehler aufgetreten ist. Wenn der Knoten während des partiellen Giveback-Status einen Ausfall oder einen Stromausfall auftritt (nachdem er das Root-Aggregat zurückgegeben hat), kehrt er nicht in den Übernahmemodus zurück. Stattdessen kehrt der Node zum Teilrückgabemodus zurück. Falls dies der Fall ist, wiederholen Sie den Giveback-Vorgang.

### **Falls Rückübertragung ein Vetos ist**

Wenn ein Rückübertragung ein Vetorecht ist, müssen Sie die EMS-Meldungen überprüfen, um die Ursache festzustellen. Abhängig von den Gründen oder Gründen können Sie entscheiden, ob Sie das Vetos sicher überwiegen können.

Der storage failover show-giveback Der Befehl zeigt den Status der Rückgabe an und zeigt ggf. an, welches Subsystem vetoed das Giveback ist. Weiche Vetos können außer Kraft gesetzt werden, während harte Vetos nicht sein können, auch wenn sie gezwungen sind. In den folgenden Tabellen sind die weichen Vetoen zusammengefasst, die nicht außer Kraft gesetzt werden sollten, sowie die empfohlenen Umgehungslösungen.

Sie können sich die EMS-Details zu einem Giveback-Vetoe ansehen, indem Sie den folgenden Befehl verwenden:

event log show -node \* -event gb\*

### **GiveBack des Root-Aggregats**

Diese Vetos gelten nicht für aggregierte Umzugsvorgänge:

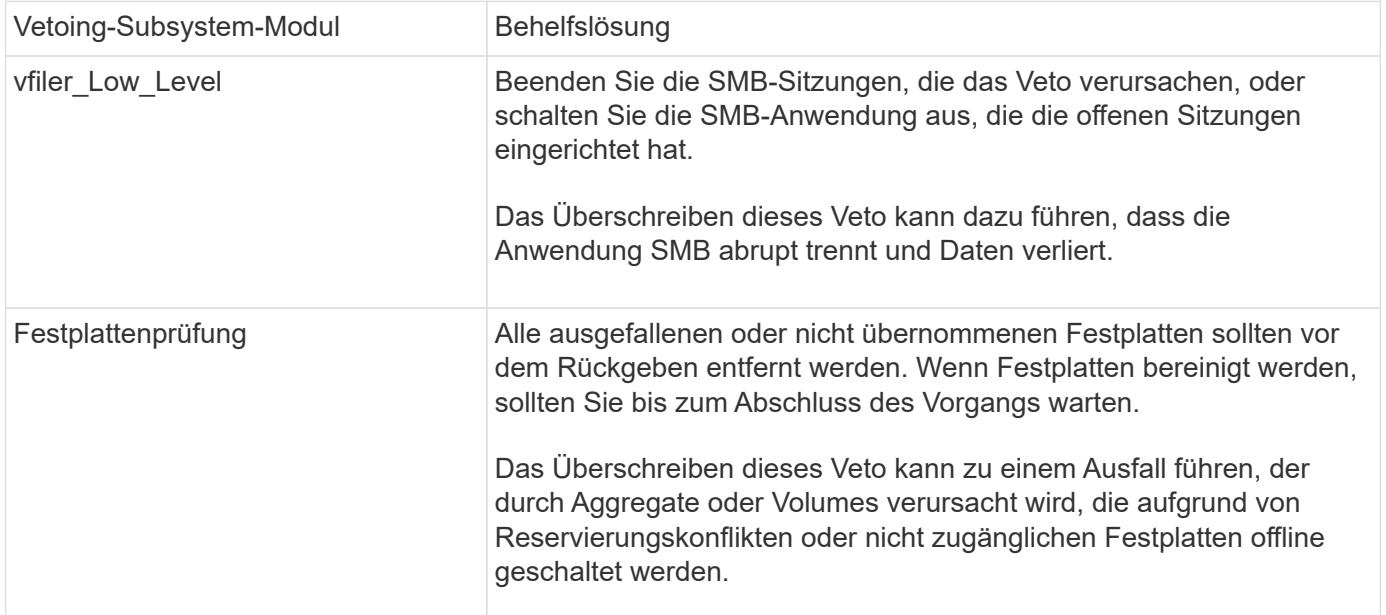

### **GiveBack der SFO-Aggregate**

Diese Vetos gelten nicht für aggregierte Umzugsvorgänge:

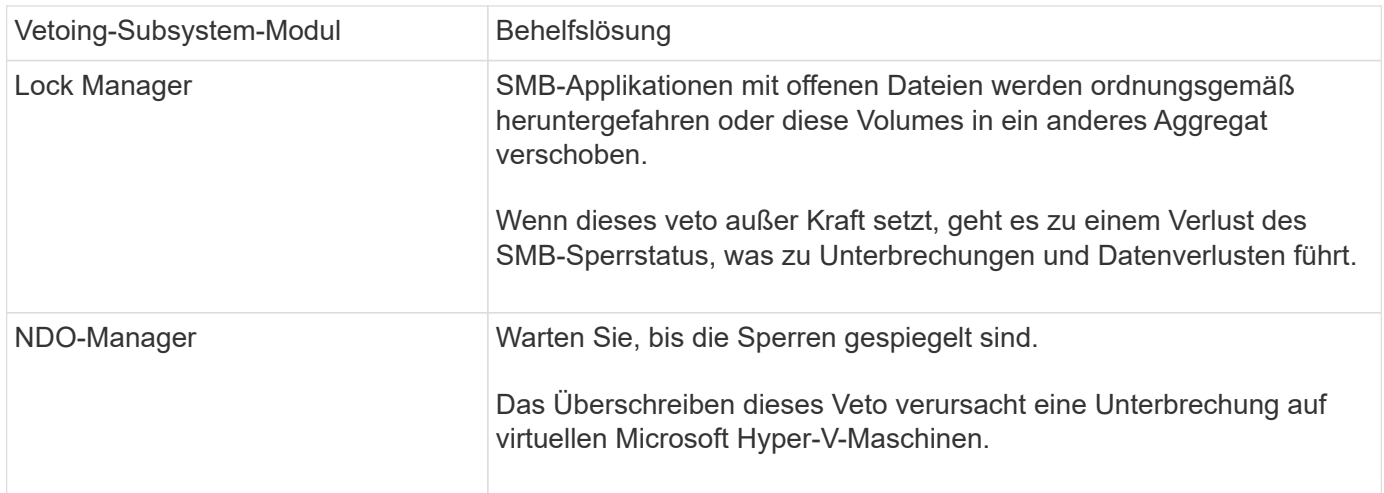

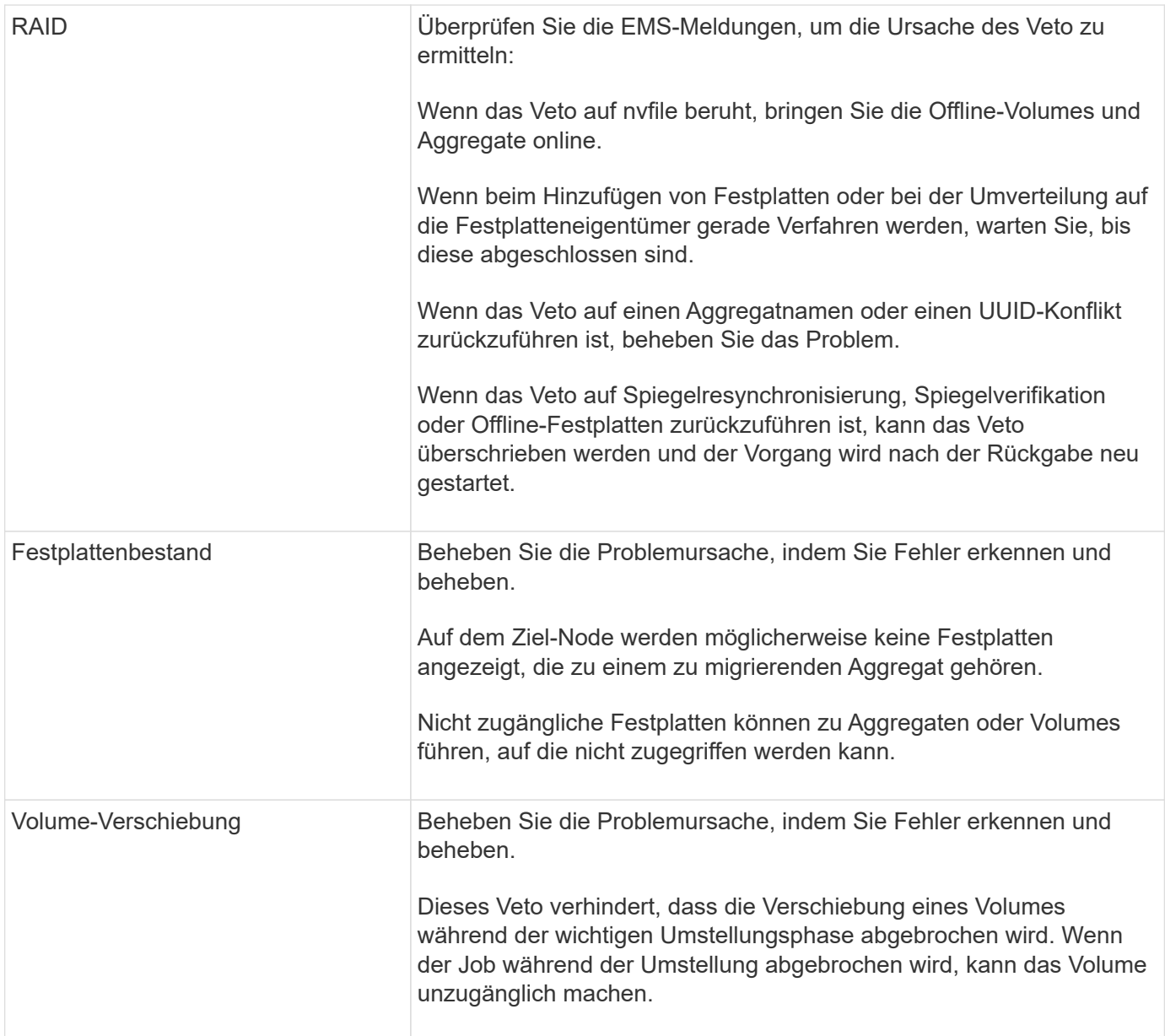

#### **Befehle zur Durchführung eines manuellen Giveback**

Sie können ein Giveback an einem Node, der sich in einem HA-Paar aufsetzt, manuell initiieren, um Storage an den ursprünglichen Eigentümer zurückzusenden, nachdem die Wartung abgeschlossen wurde oder Probleme gelöst wurden, die durch das Takeover verursacht wurden.

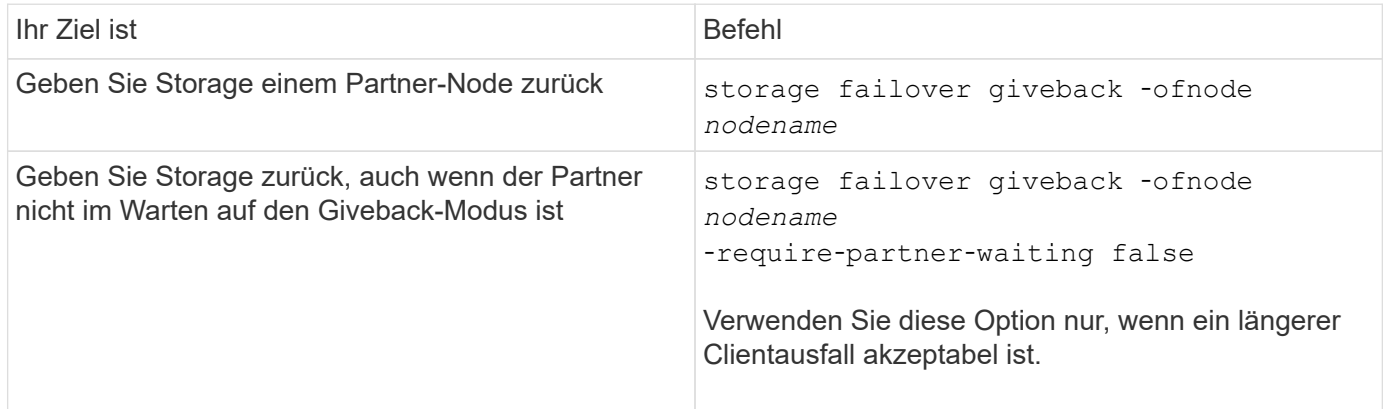

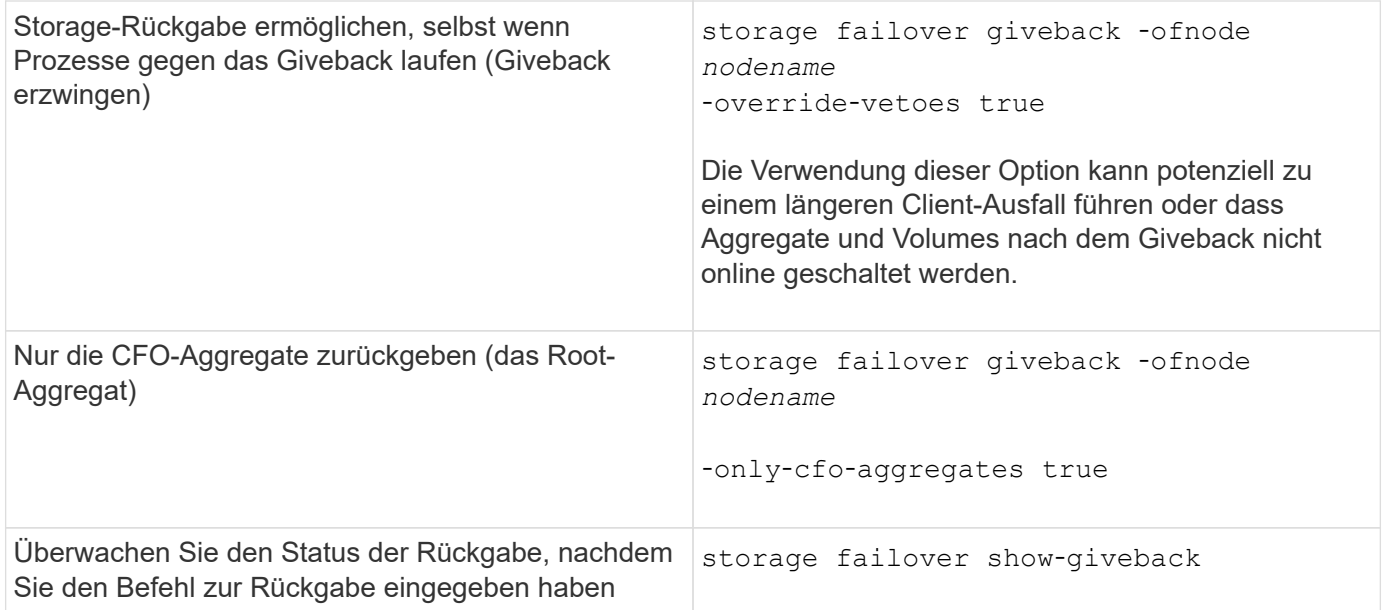

## <span id="page-17-0"></span>**Testen von Takeover und Giveback**

Nachdem Sie alle Aspekte Ihres HA-Paars konfiguriert haben, müssen Sie überprüfen, ob dieses wie erwartet funktioniert, damit während Übernahme und Rückgabe beim Betrieb ein unterbrechungsfreier Zugriff auf den Storage beider Nodes gewährleistet wird. Während des Übernahme-Prozesses sollte der lokale (oder Takeover-) Node weiterhin die Daten bereitstellen, die normalerweise vom Partner-Node bereitgestellt werden. Während der Rückgabe sollte der Storage des Partners wieder an den Partner-Node weitergegeben werden.

#### **Schritte**

- 1. Überprüfen Sie die Verkabelung der HA Interconnect-Kabel, um die Sicherheit zu gewährleisten.
- 2. Vergewissern Sie sich, dass Sie für jedes lizenzierte Protokoll auf beiden Nodes Dateien erstellen und abrufen können.
- 3. Geben Sie den folgenden Befehl ein:

storage failover takeover -ofnode partnernode

Befehlsdetails sind auf der man-Page zu finden.

4. Geben Sie einen der folgenden Befehle ein, um zu bestätigen, dass die Übernahme erfolgt ist:

storage failover show-takeover

storage failover show

Wenn Sie die haben storage failover Befehl -auto-giveback Option aktiviert:

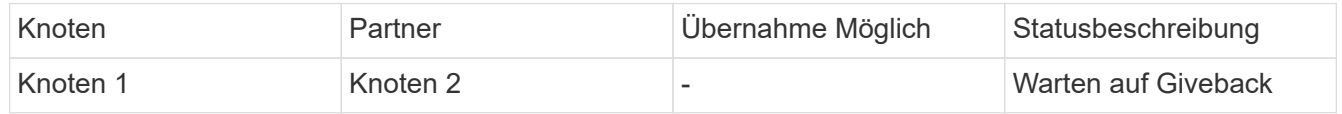

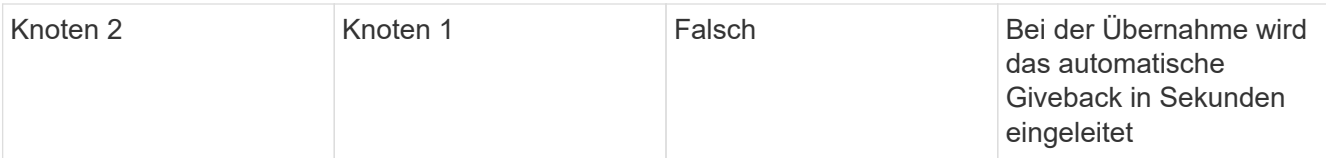

Wenn Sie die haben storage failover Befehl -auto-giveback Option deaktiviert:

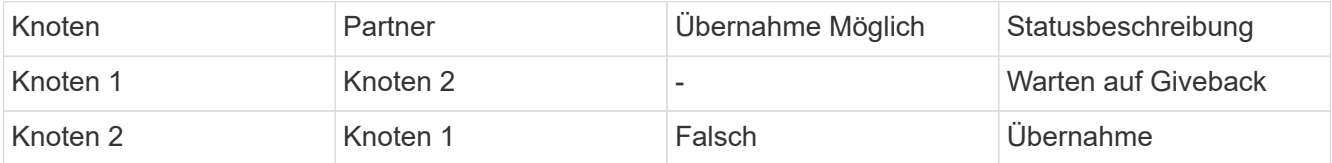

5. Zeigen Sie alle Festplatten an, die zum Partner-Node (Node2) gehören, die der Takeover-Node (Node1) erkennen kann:

storage disk show -home node2 -ownership

Mit dem folgenden Befehl werden alle Festplatten angezeigt, die zu Node2 gehören, die Node1 erkennen kann:

cluster::> storage disk show -home node2 -ownership

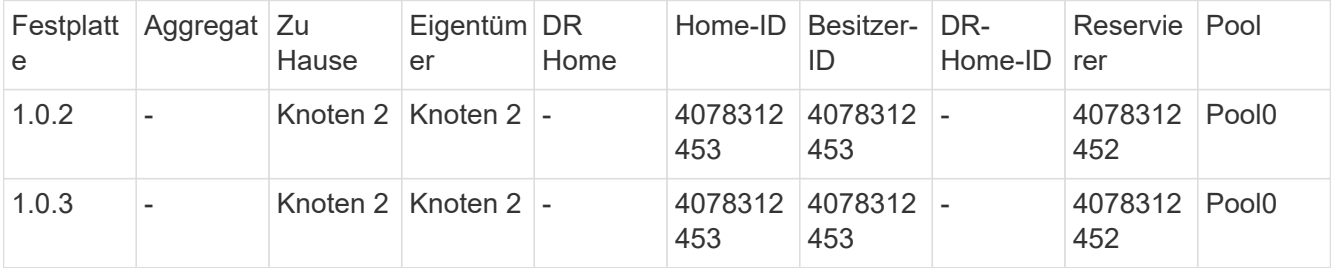

6. Bestätigen Sie, dass der Takeover-Node (Node1) die Aggregate des Partner-Node (Node2) steuert:

aggr show -fields home-id, home-name, is-home

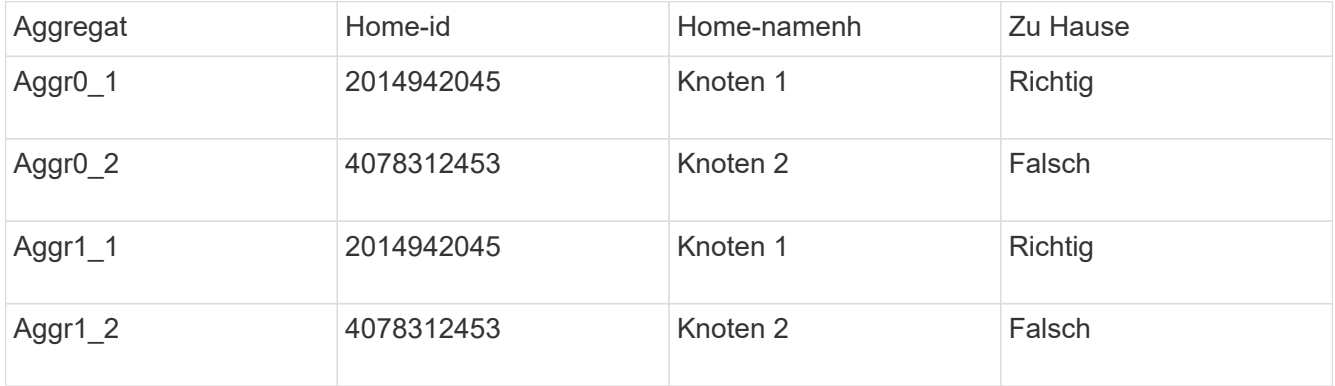

Während der Übernahme ist der Wert "is-Home" der Aggregate des Partner-Knotens falsch.

7. Geben Sie den Datenservice des Partner Node zurück, nachdem der Meldung "waiting for Giveback" angezeigt wurde:

storage failover giveback -ofnode partnernode

8. Geben Sie einen der folgenden Befehle ein, um den Fortschritt des Giveback-Vorgangs zu beobachten:

storage failover show-giveback storage failover show

9. Fahren Sie fort, je nachdem, ob Sie die Meldung gesehen haben, dass das Giveback erfolgreich abgeschlossen wurde:

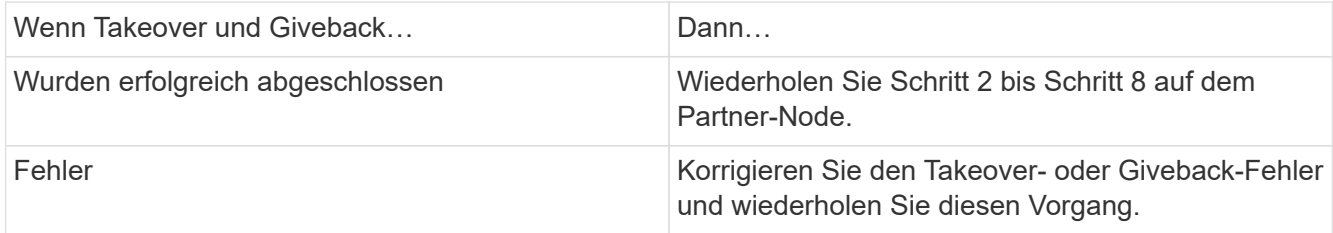

## <span id="page-19-0"></span>**Befehle für die Überwachung eines HA-Paars**

Sie können ONTAP Befehle verwenden, um den Status des HA-Paars zu überwachen. Wenn ein Takeover eintritt, können Sie auch feststellen, welche Ursache das Takeover ist.

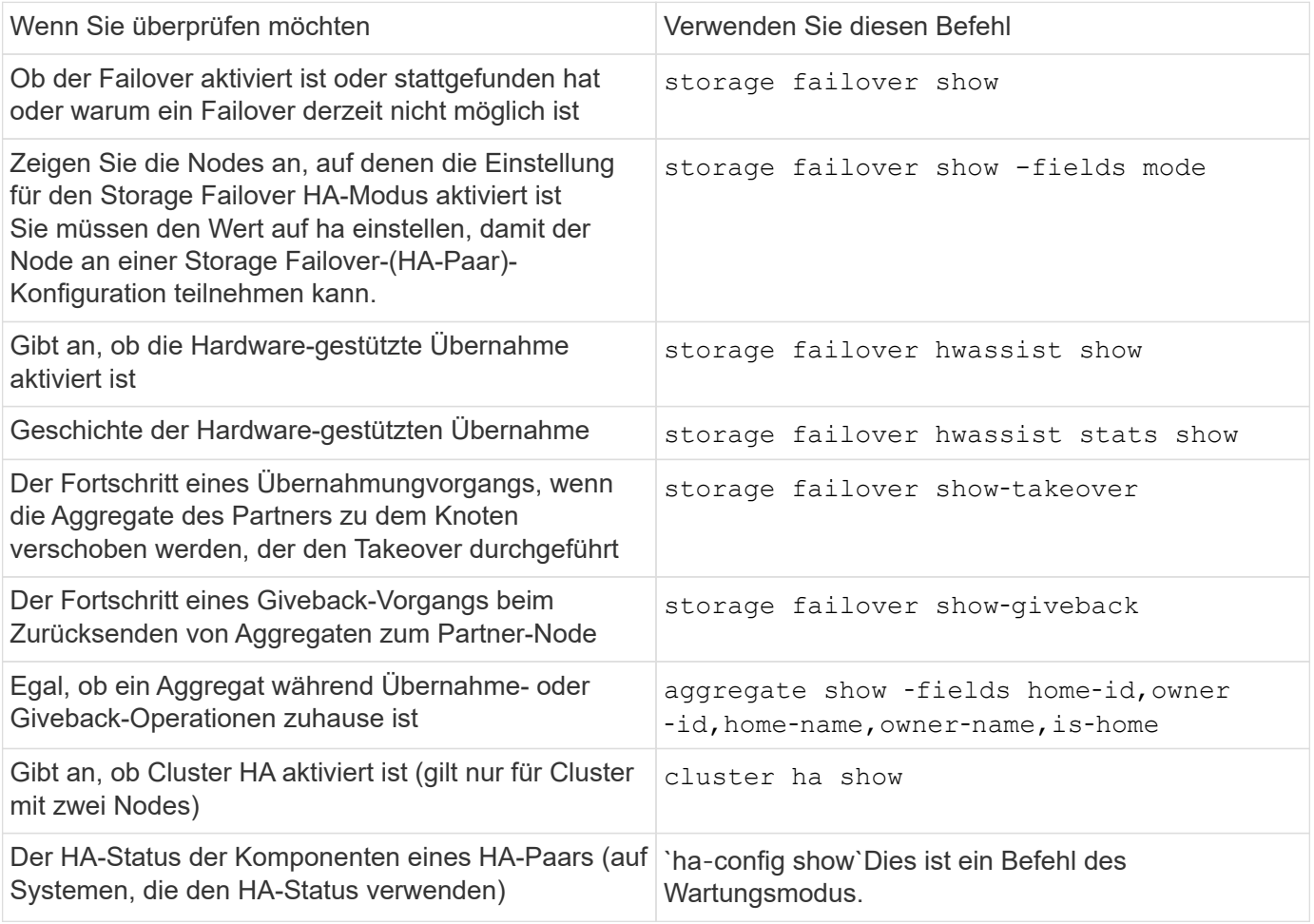

## **Durch Befehle des Storage-Failovers werden Node-Status angezeigt**

In der folgenden Liste werden die Status des Node beschrieben storage failover show Befehlsanzeigen.

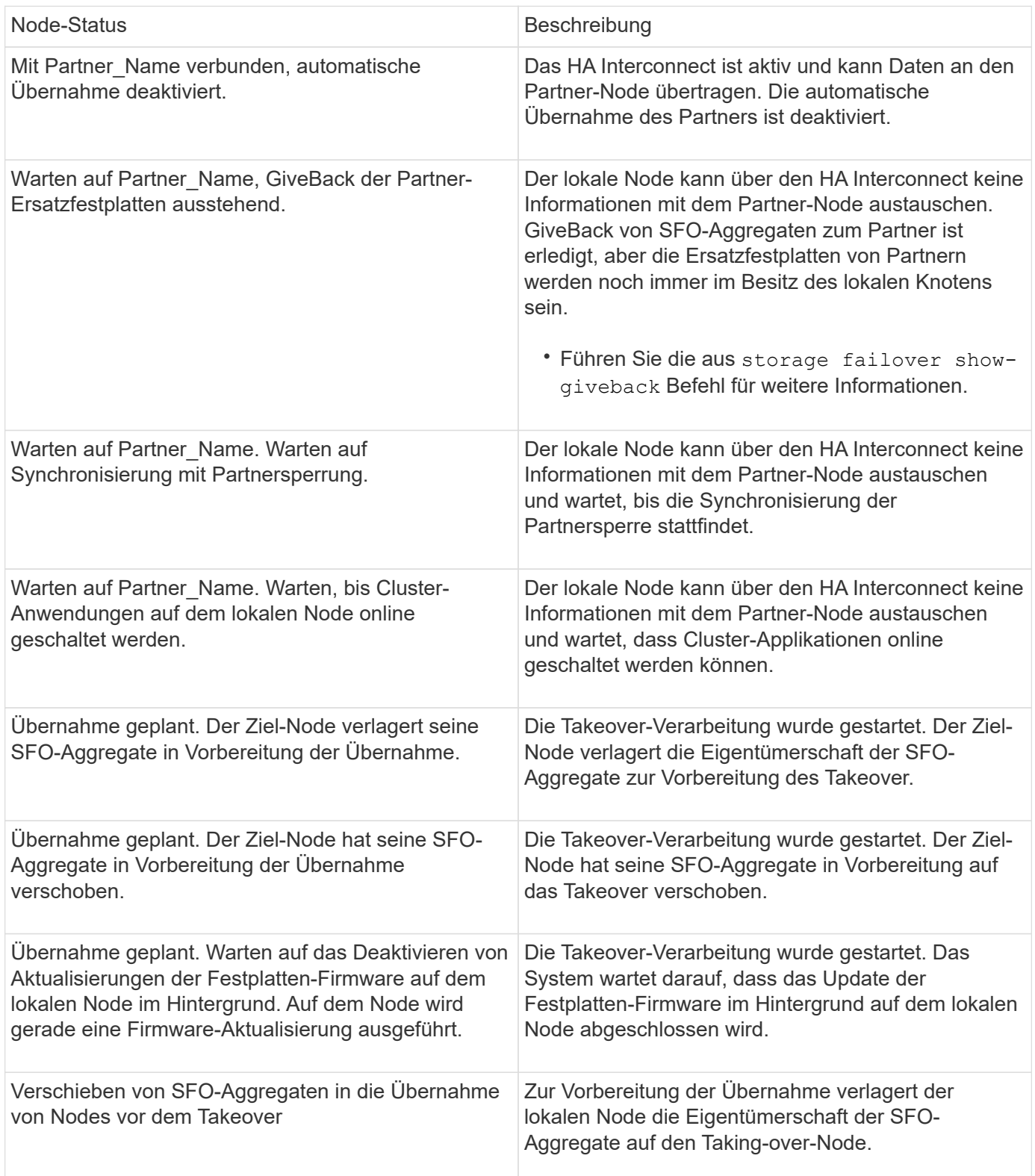

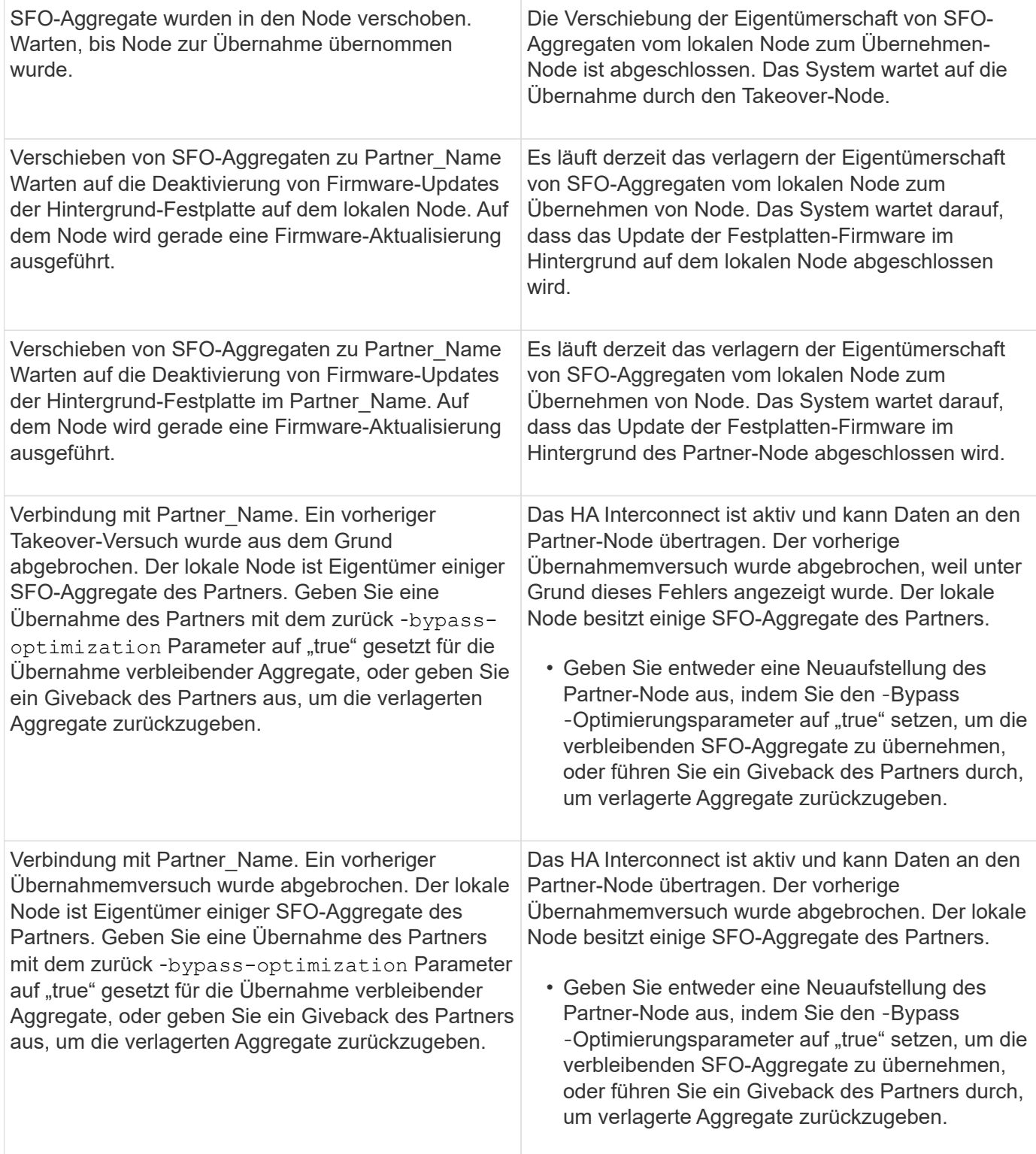

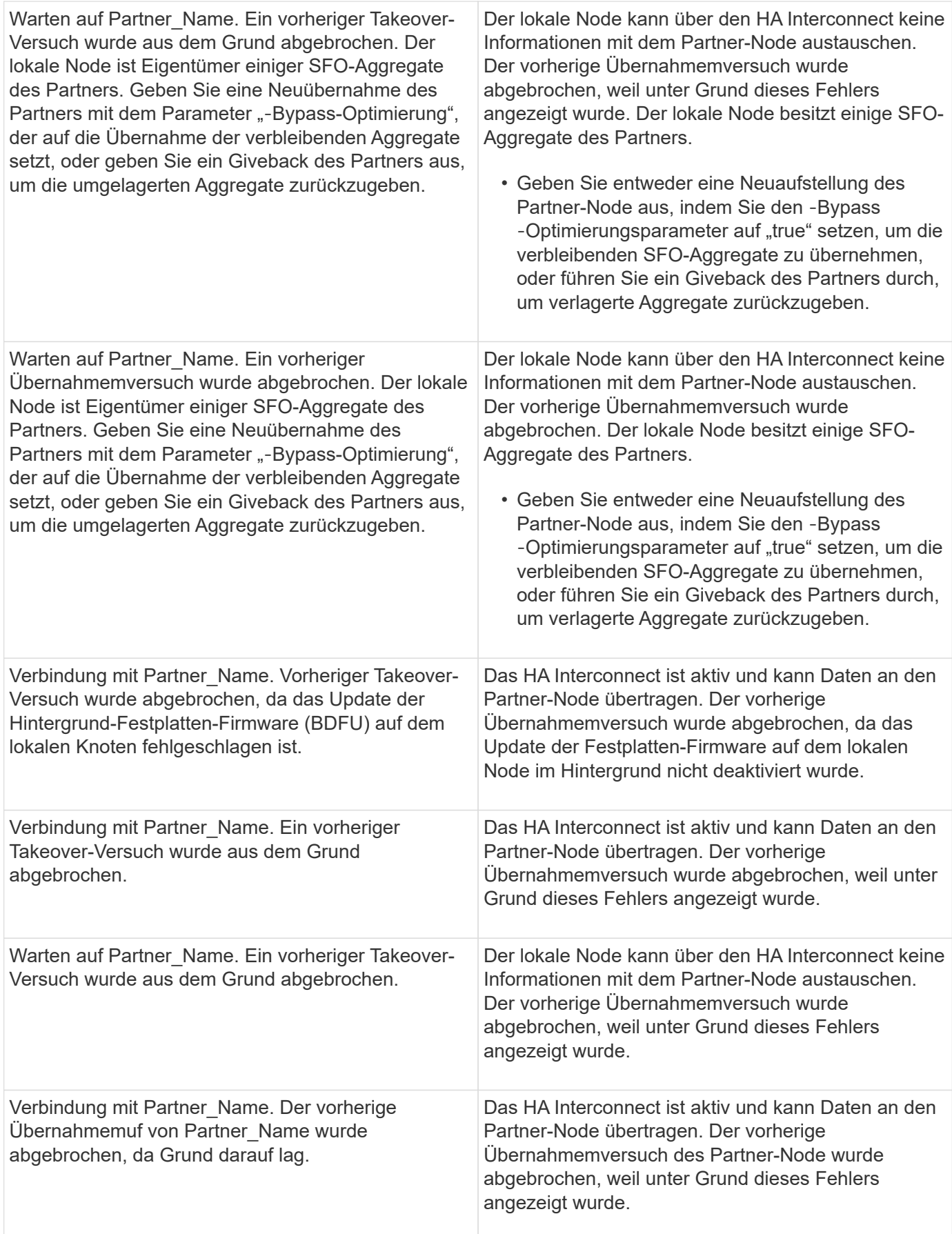

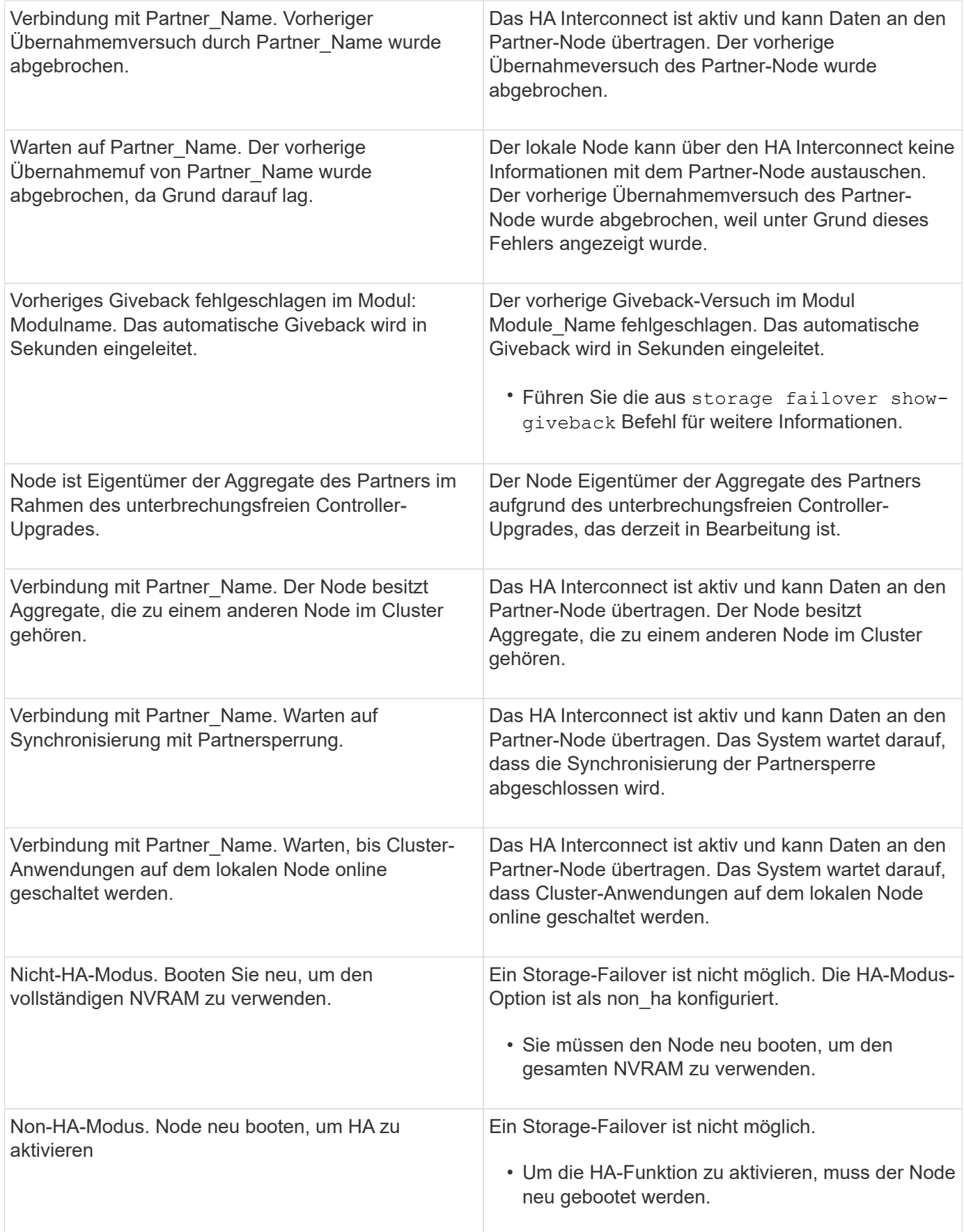

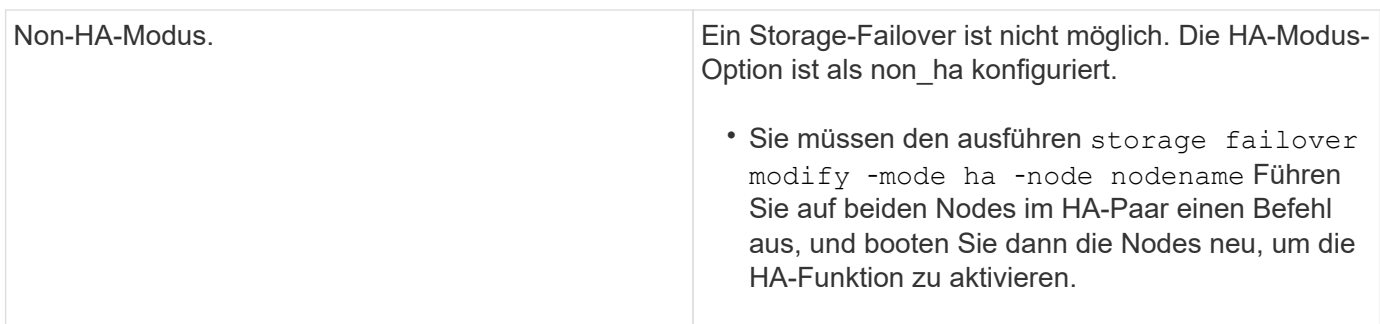

## <span id="page-24-0"></span>**Befehle zur Aktivierung und Deaktivierung von Storage Failover**

Verwenden Sie die folgenden Befehle, um die Speicher-Failover-Funktion zu aktivieren und zu deaktivieren.

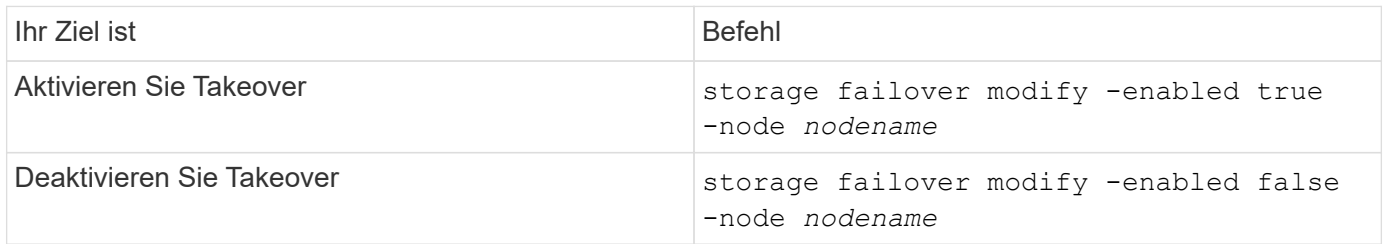

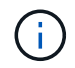

Sie sollten Speicher-Failover nur deaktivieren, wenn dies im Rahmen eines Wartungsverfahrens erforderlich ist.

## <span id="page-24-1"></span>**Stoppen oder starten Sie einen Node neu, ohne Übernahme in einem Cluster mit zwei Nodes zu initiieren**

Sie halten einen Node in einem Cluster mit zwei Nodes an oder starten neu, ohne die Übernahme zu initiieren, wenn Sie bestimmte Hardware-Wartungsarbeiten auf einem Node oder Shelf durchführen. Und Sie möchten die Ausfallzeiten begrenzen, indem Sie den Partner-Node aktiv halten. Oder wenn es Probleme gibt, eine manuelle Übernahme zu verhindern und Sie wollen die Aggregate des Partner-Knotens auf und stellen Daten bereit zu halten. Wenn Ihnen der technische Support bei der Behebung von Problemen hilft, sollten Sie dieses Verfahren möglicherweise im Rahmen dieser Bemühungen durchführen.

### **Über diese Aufgabe**

• Bevor Sie die Übernahme sperren (mit dem -inhibit-takeover true Parameter), deaktivieren Sie Cluster HA.

• In einem Cluster mit zwei Nodes stellt Cluster HA sicher, dass der Ausfall eines Node das Cluster nicht deaktiviert. Wenn Sie jedoch Cluster HA nicht vor Verwendung des deaktivieren -inhibit-takeover true Parameter, beide Nodes stellen nicht mehr Daten bereit.

• Wenn Sie versuchen, einen Node vor dem Deaktivieren von Cluster HA anzuhalten oder neu zu booten, gibt ONTAP eine Warnung aus und weist Sie an, die Cluster-HA zu deaktivieren.

- Sie migrieren LIFs (logische Schnittstellen) zum Partner-Node, der online bleiben soll.
- Wenn auf dem Node, den Sie beenden oder neu booten, gibt es Aggregate, die Sie behalten möchten, verschieben Sie sie auf den Node, der online bleiben soll.

#### **Schritte**

1. Vergewissern Sie sich, dass beide Nodes in einem ordnungsgemäßen Zustand sind: cluster show

Für beide Nodes true Wird im angezeigt Health Spalte.

```
cluster::> cluster show
Node Health Eligibility
------------ ------- ------------
node1 true true
node2 true true
```
- 2. Migrieren Sie alle LIFs vom Node, den Sie anhalten oder neu auf den Partner-Node starten: network interface migrate-all -node *node\_name*
- 3. Wenn auf dem Node unterbrochen oder neu gebootet werden soll, gibt es Aggregate, die Sie beim Ausfall des Nodes online halten möchten, verschieben Sie sie auf den Partner-Node. Anderenfalls fahren Sie mit dem nächsten Schritt fort.
	- a. Zeigen Sie die Aggregate auf dem Knoten, den Sie anhalten oder neu starten möchten: storage aggregates show -node *node\_name*

Beispielsweise ist node1 der Node, der angehalten oder neu gebootet werden wird:

cluster::> storage aggregates show -node node1 Aggregate Size Available Used% State #Vols Nodes RAID Status --------- ---- --------- ----- ----- ----- ----- ---- ----- aggr0\_node\_1\_0 744.9GB 32.68GB 96% online 2 node1 raid\_dp, normal aggr1 2.91TB 2.62TB 10% online 8 node1 raid dp, normal aggr2 4.36TB 3.74TB 14% online 12 node1 raid\_dp, normal test2 aggr 2.18TB 2.18TB 0% online 7 node1 raid dp, normal 4 entries were displayed.

b. Verschieben Sie die Aggregate auf den Partner-Node:

storage aggregate relocation start -node *node\_name* -destination *node\_name* -aggregate-list *aggregate\_name*

Zum Beispiel werden die Aggregate aggr1, aggr2 und test2 aggr von node1 auf node2 verschoben:

storage aggregate relocation start -node *node1* -destination *node2* -aggregate -list *aggr1*,*aggr2*,*test2\_aggr*

4. Deaktivieren von Cluster-HA:

cluster ha modify -configured false

Die Rückgabeausgabe bestätigt, dass HA deaktiviert ist: Notice: HA is disabled

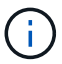

Dieser Vorgang deaktiviert nicht das Storage-Failover.

5. Stoppen oder booten Sie neu und hemmen Sie die Übernahme des Ziel-Nodes mithilfe des entsprechenden Befehls:

```
◦ system node halt -node node_name -inhibit-takeover true
```
◦ system node reboot -node *node\_name* -inhibit-takeover true

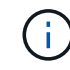

In der Befehlsausgabe wird eine Warnung angezeigt. Sie werden gefragt, ob Sie fortfahren möchten, und geben Sie ein y.

6. Vergewissern Sie sich, dass der Node, der noch online ist, sich in einem ordnungsgemäßen Zustand

befindet (während der Partner ausfällt): cluster show

Für den Online-Node: true Wird im angezeigt Health Spalte.

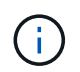

In der Ausgabe des Befehls finden Sie eine Warnung, dass für die Cluster-HA nicht konfiguriert ist. Sie können die Warnung derzeit ignorieren.

- 7. Führen Sie die Aktionen durch, die zum Anhalten oder Neustarten des Knotens erforderlich sind.
- 8. Booten Sie den Offline-Node über die LOADER-Eingabeaufforderung: boot\_ontap
- 9. Vergewissern Sie sich, dass beide Nodes in einem ordnungsgemäßen Zustand sind: cluster show

Für beide Nodes true Wird im angezeigt Health Spalte.

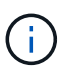

In der Ausgabe des Befehls finden Sie eine Warnung, dass für die Cluster-HA nicht konfiguriert ist. Sie können die Warnung derzeit ignorieren.

- 10. Erneute Aktivierung von Cluster HA: cluster ha modify -configured true
- 11. Wenn Sie zuvor in diesem Verfahren Aggregate zum Partner-Node verschoben haben, verschieben Sie sie zurück zu ihrem Home-Node. Andernfalls fahren Sie mit dem nächsten Schritt fort: storage aggregate relocation start -node *node\_name* -destination *node\_name* -aggregate-list *aggregate\_name*

Zum Beispiel werden Aggregate aggr1, aggr2 und test2\_aggr von Node node2 auf Node node1 verschoben:

```
storage aggregate relocation start -node node2 -destination node1 -aggregate
-list aggr1,aggr2,test2_aggr
```
- 12. Zurücksetzen von LIFs auf ihre Home Ports:
	- a. Zeigen Sie LIFs an, die nicht zu Hause sind: network interface show -is-home false
	- b. Wenn keine Home-LIFs wurden, die nicht vom ausgefallenen Node migriert wurden, vergewissern Sie sich, dass sie vor dem Zurücksetzen geschützt sind.
	- c. Wenn dies sicher ist, stellen Sie alle LIFs nach Hause zurück. network interface revert \*

#### **Copyright-Informationen**

Copyright © 2024 NetApp. Alle Rechte vorbehalten. Gedruckt in den USA. Dieses urheberrechtlich geschützte Dokument darf ohne die vorherige schriftliche Genehmigung des Urheberrechtsinhabers in keiner Form und durch keine Mittel – weder grafische noch elektronische oder mechanische, einschließlich Fotokopieren, Aufnehmen oder Speichern in einem elektronischen Abrufsystem – auch nicht in Teilen, vervielfältigt werden.

Software, die von urheberrechtlich geschütztem NetApp Material abgeleitet wird, unterliegt der folgenden Lizenz und dem folgenden Haftungsausschluss:

DIE VORLIEGENDE SOFTWARE WIRD IN DER VORLIEGENDEN FORM VON NETAPP ZUR VERFÜGUNG GESTELLT, D. H. OHNE JEGLICHE EXPLIZITE ODER IMPLIZITE GEWÄHRLEISTUNG, EINSCHLIESSLICH, JEDOCH NICHT BESCHRÄNKT AUF DIE STILLSCHWEIGENDE GEWÄHRLEISTUNG DER MARKTGÄNGIGKEIT UND EIGNUNG FÜR EINEN BESTIMMTEN ZWECK, DIE HIERMIT AUSGESCHLOSSEN WERDEN. NETAPP ÜBERNIMMT KEINERLEI HAFTUNG FÜR DIREKTE, INDIREKTE, ZUFÄLLIGE, BESONDERE, BEISPIELHAFTE SCHÄDEN ODER FOLGESCHÄDEN (EINSCHLIESSLICH, JEDOCH NICHT BESCHRÄNKT AUF DIE BESCHAFFUNG VON ERSATZWAREN ODER -DIENSTLEISTUNGEN, NUTZUNGS-, DATEN- ODER GEWINNVERLUSTE ODER UNTERBRECHUNG DES GESCHÄFTSBETRIEBS), UNABHÄNGIG DAVON, WIE SIE VERURSACHT WURDEN UND AUF WELCHER HAFTUNGSTHEORIE SIE BERUHEN, OB AUS VERTRAGLICH FESTGELEGTER HAFTUNG, VERSCHULDENSUNABHÄNGIGER HAFTUNG ODER DELIKTSHAFTUNG (EINSCHLIESSLICH FAHRLÄSSIGKEIT ODER AUF ANDEREM WEGE), DIE IN IRGENDEINER WEISE AUS DER NUTZUNG DIESER SOFTWARE RESULTIEREN, SELBST WENN AUF DIE MÖGLICHKEIT DERARTIGER SCHÄDEN HINGEWIESEN WURDE.

NetApp behält sich das Recht vor, die hierin beschriebenen Produkte jederzeit und ohne Vorankündigung zu ändern. NetApp übernimmt keine Verantwortung oder Haftung, die sich aus der Verwendung der hier beschriebenen Produkte ergibt, es sei denn, NetApp hat dem ausdrücklich in schriftlicher Form zugestimmt. Die Verwendung oder der Erwerb dieses Produkts stellt keine Lizenzierung im Rahmen eines Patentrechts, Markenrechts oder eines anderen Rechts an geistigem Eigentum von NetApp dar.

Das in diesem Dokument beschriebene Produkt kann durch ein oder mehrere US-amerikanische Patente, ausländische Patente oder anhängige Patentanmeldungen geschützt sein.

ERLÄUTERUNG ZU "RESTRICTED RIGHTS": Nutzung, Vervielfältigung oder Offenlegung durch die US-Regierung unterliegt den Einschränkungen gemäß Unterabschnitt (b)(3) der Klausel "Rights in Technical Data – Noncommercial Items" in DFARS 252.227-7013 (Februar 2014) und FAR 52.227-19 (Dezember 2007).

Die hierin enthaltenen Daten beziehen sich auf ein kommerzielles Produkt und/oder einen kommerziellen Service (wie in FAR 2.101 definiert) und sind Eigentum von NetApp, Inc. Alle technischen Daten und die Computersoftware von NetApp, die unter diesem Vertrag bereitgestellt werden, sind gewerblicher Natur und wurden ausschließlich unter Verwendung privater Mittel entwickelt. Die US-Regierung besitzt eine nicht ausschließliche, nicht übertragbare, nicht unterlizenzierbare, weltweite, limitierte unwiderrufliche Lizenz zur Nutzung der Daten nur in Verbindung mit und zur Unterstützung des Vertrags der US-Regierung, unter dem die Daten bereitgestellt wurden. Sofern in den vorliegenden Bedingungen nicht anders angegeben, dürfen die Daten ohne vorherige schriftliche Genehmigung von NetApp, Inc. nicht verwendet, offengelegt, vervielfältigt, geändert, aufgeführt oder angezeigt werden. Die Lizenzrechte der US-Regierung für das US-Verteidigungsministerium sind auf die in DFARS-Klausel 252.227-7015(b) (Februar 2014) genannten Rechte beschränkt.

#### **Markeninformationen**

NETAPP, das NETAPP Logo und die unter [http://www.netapp.com/TM](http://www.netapp.com/TM\) aufgeführten Marken sind Marken von NetApp, Inc. Andere Firmen und Produktnamen können Marken der jeweiligen Eigentümer sein.